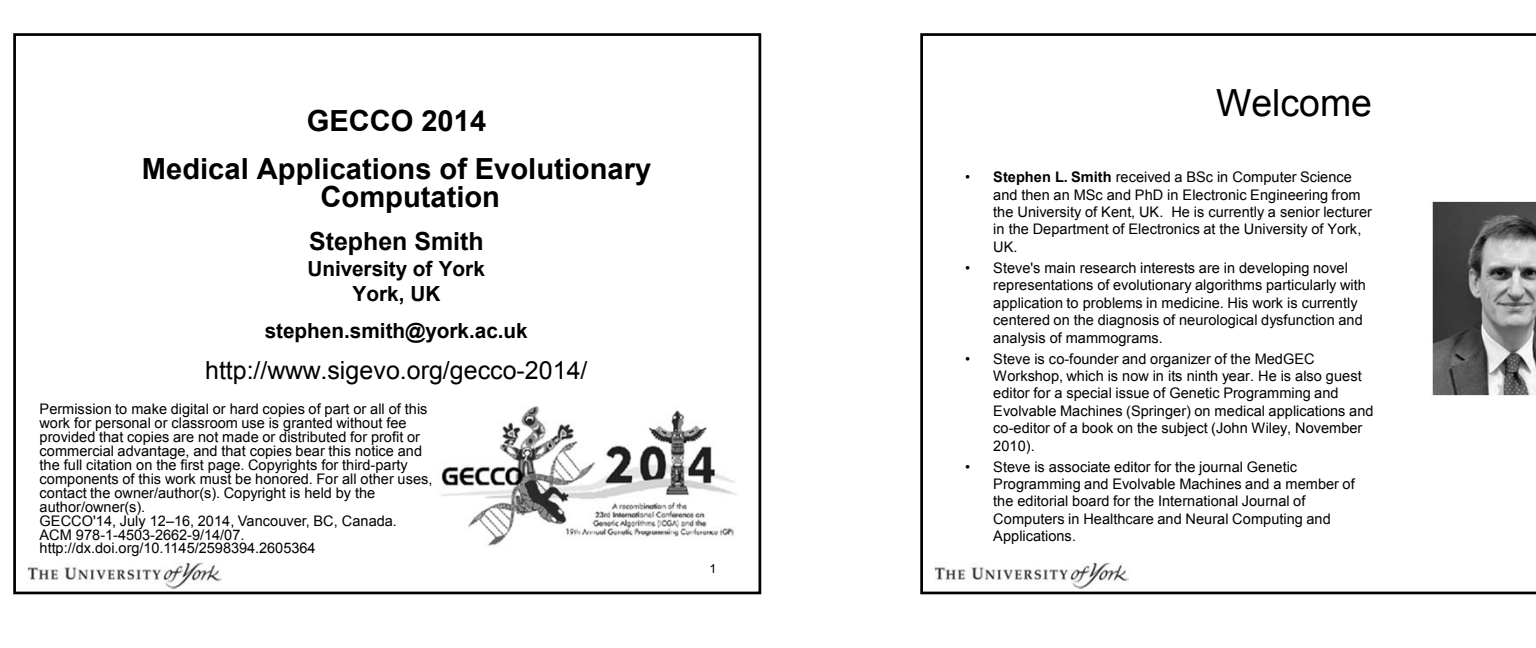

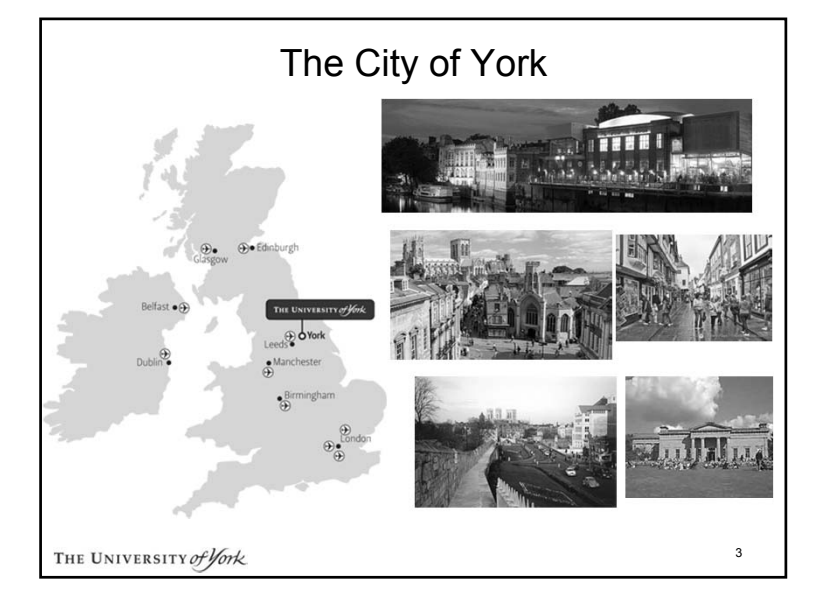

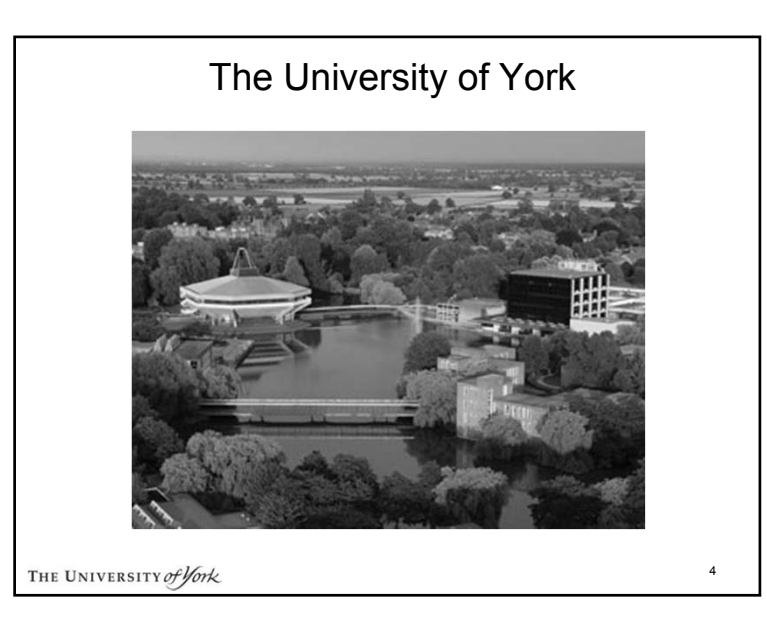

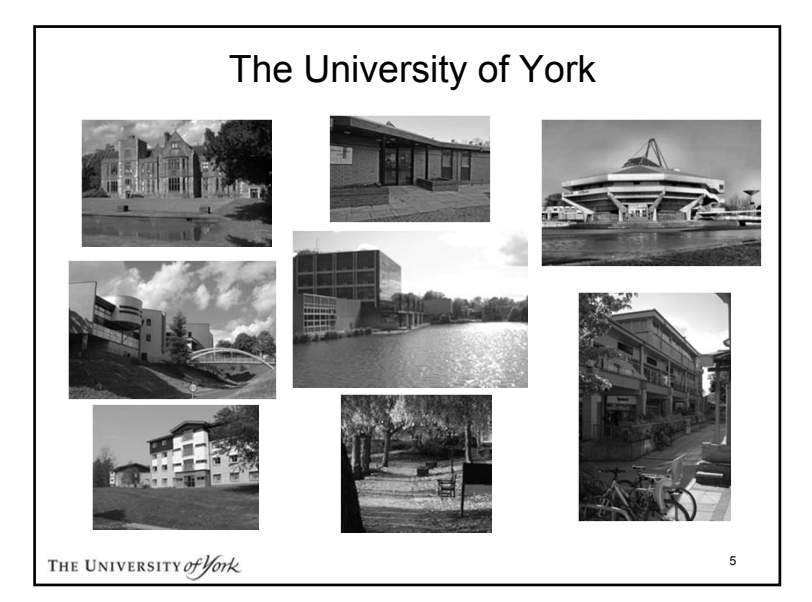

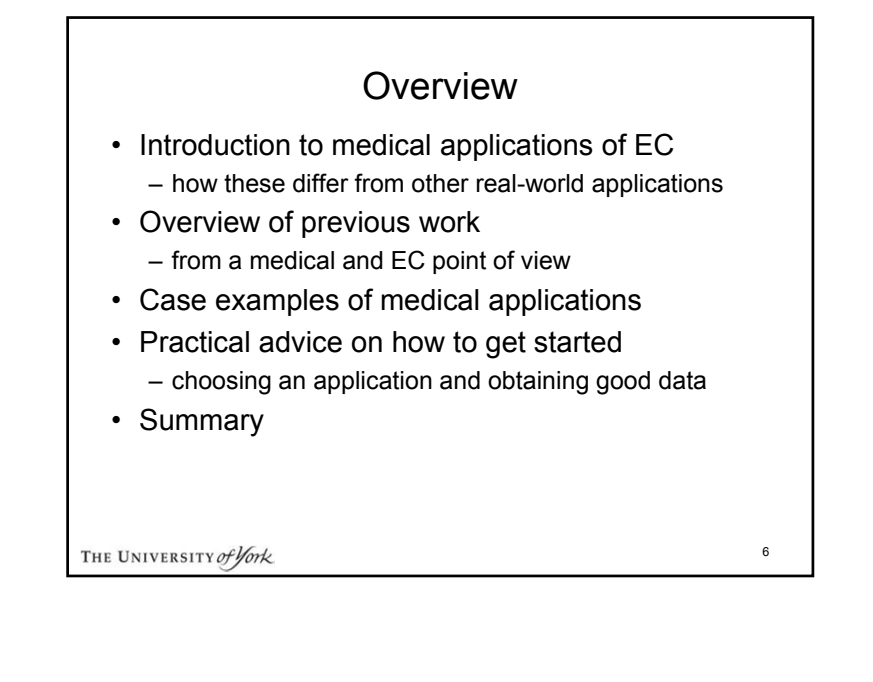

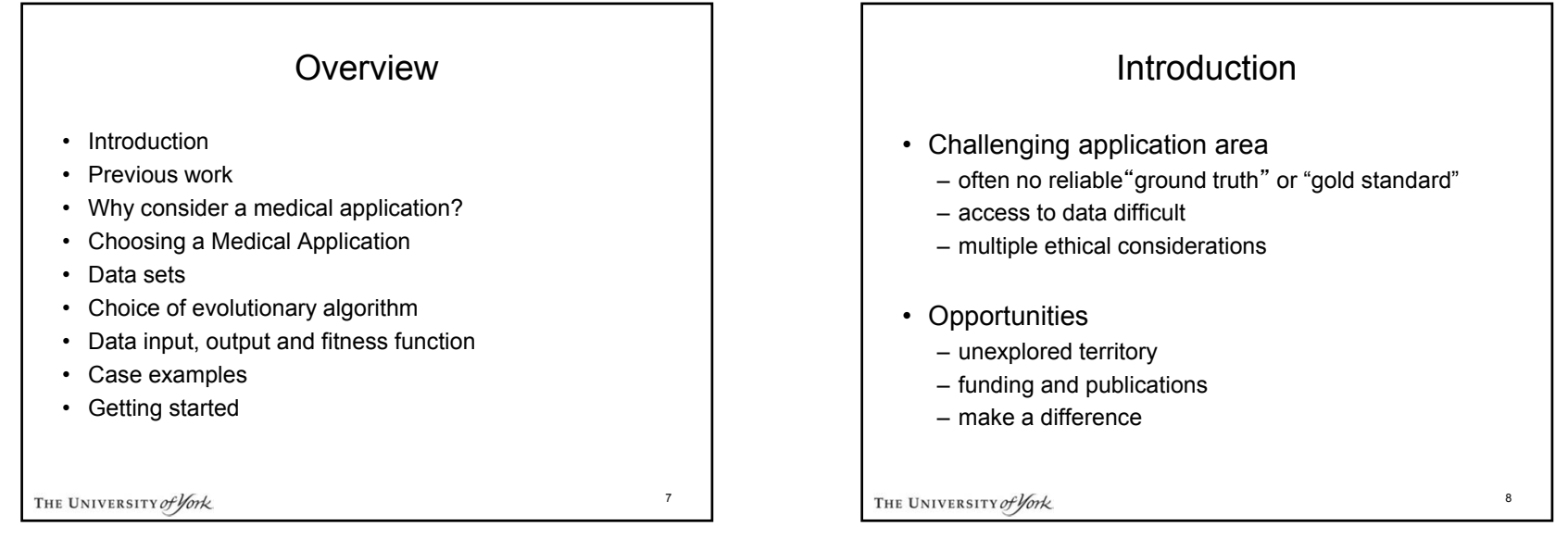

# Previous Work

- Medical Imaging and Signal Processing
- Data Mining Medical Data and Patient Records
- Modelling and Simulation of Medical Processes
- Clinical Expert Systems and Knowledge-based Systems
- Clinical Diagnosis and Therapy

THE UNIVERSITY of York

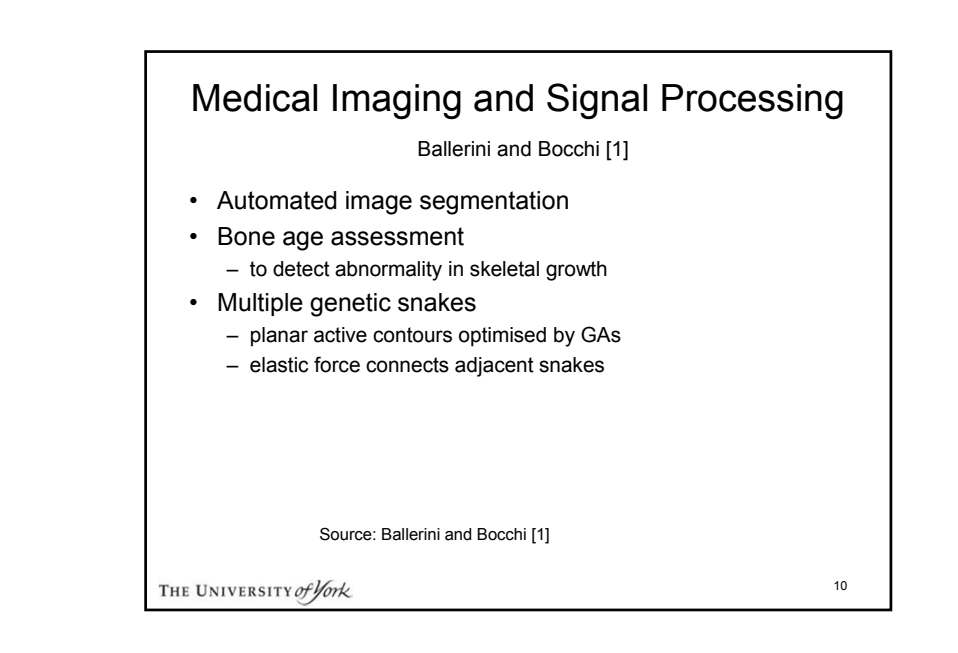

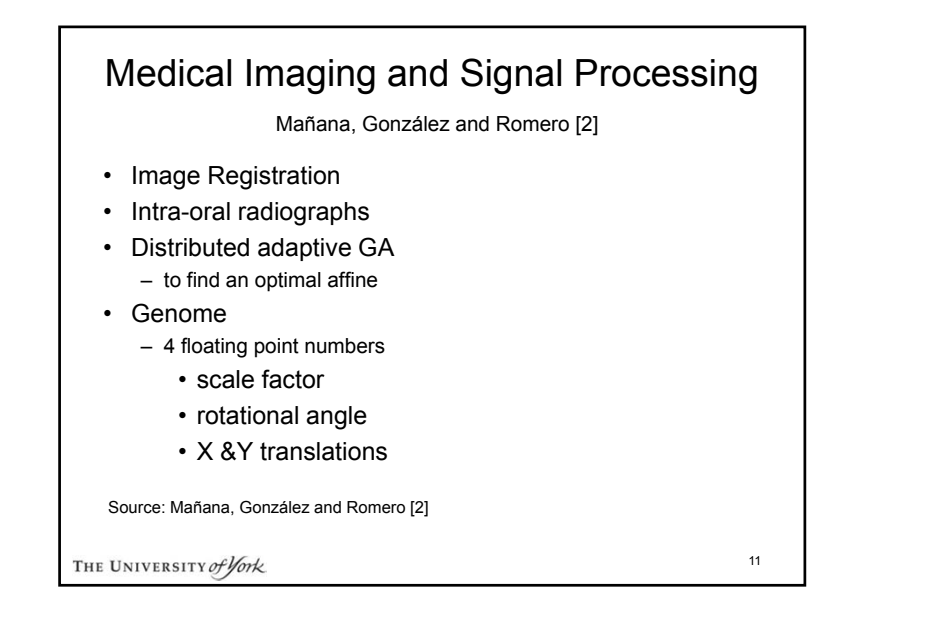

### Data Mining Medical Data and Patient RecordsGhannad-Rezaie *et al.* [3] • Surgery candidate selection – for temporal lobe epilepsy – integrates a classifier with a particle swarm algorithm (PSO) • Compared with: – ant colony optimisation (ACO) – Bayesian Belief Network (BBN) – C4.5 (a decision tree approach) – LOcal LInear MOdel Tree (LOLIMOT) Source: Ghannad-Rezaie *et al.* [3] 12THE UNIVERSITY of York

 $\alpha$ 

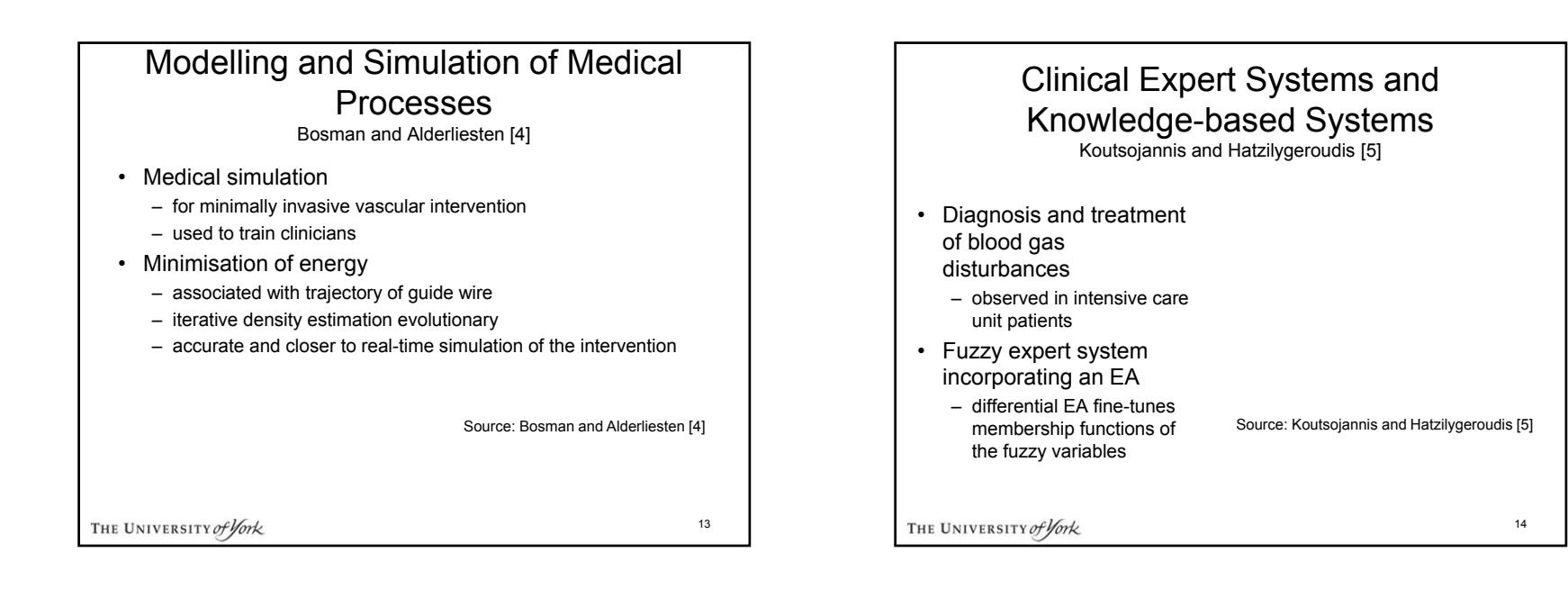

## Why Consider a Medical Application?

• Interesting

– real problems

- potential to help real people
- cross-disciplinary collaborations
- Good source of funding
	- government
	- charities
	- commercialization opportunities
- Good for publications
	- exploit both engineering and medical literatures

THE UNIVERSITY of York

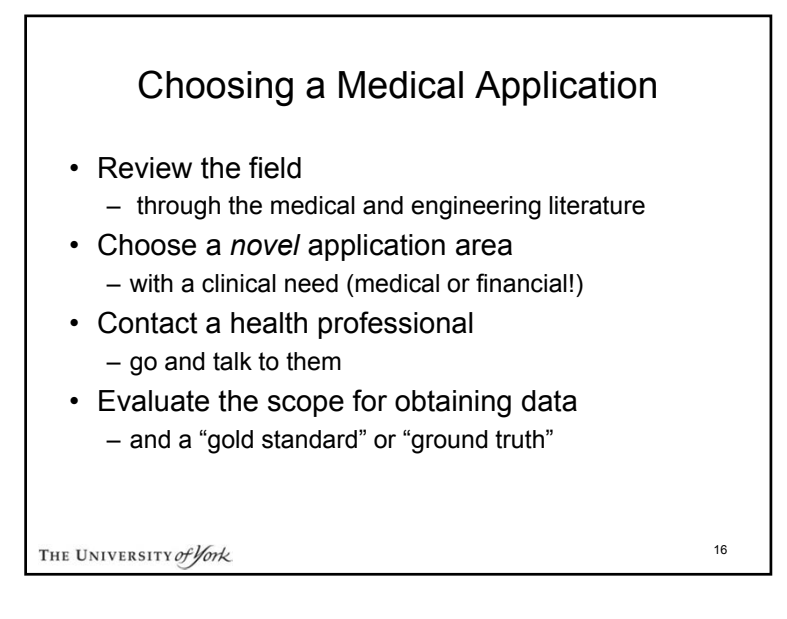

### **Datasets**

- The performance of any evolutionary algorithm is only as good as the data it is trained on
	- often no definitive clinical test for condition under investigation
	- datasets usually involve subjective clinical assessment
	- often have missing or corrupted values
		- resulting in insufficient good data for statistical
		- can be ameliorated by the use of k-fold crossvalidation

THE UNIVERSITY of York

17

## **Datasets**

- When subjective evaluation is involved:
	- engage multiple assessors
		- to provide greater confidence
	- agree a consistent marking protocol
		- several standards usually in use
	- gather data from multiple sites
		- to compensate for local marking practice
		- to sample representative demographic population

18

• Engage a health statistician *before* you start

THE UNIVERSITY of York

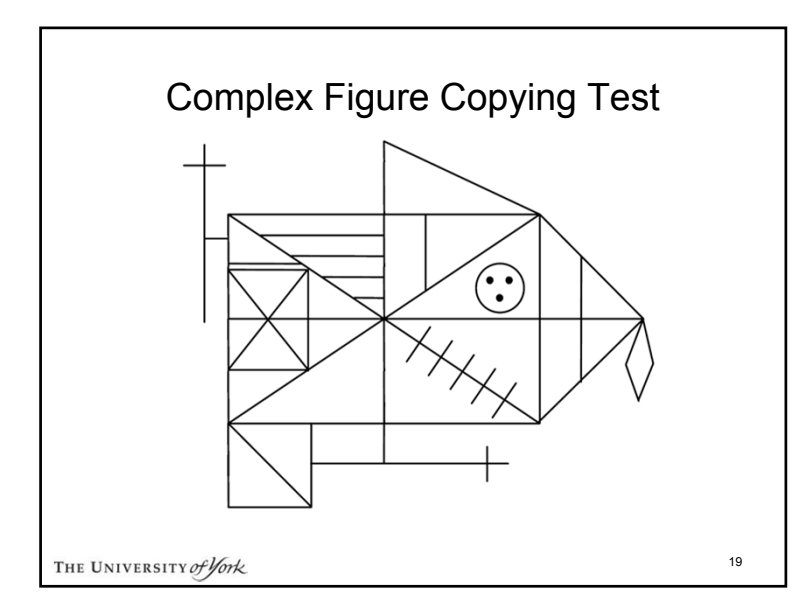

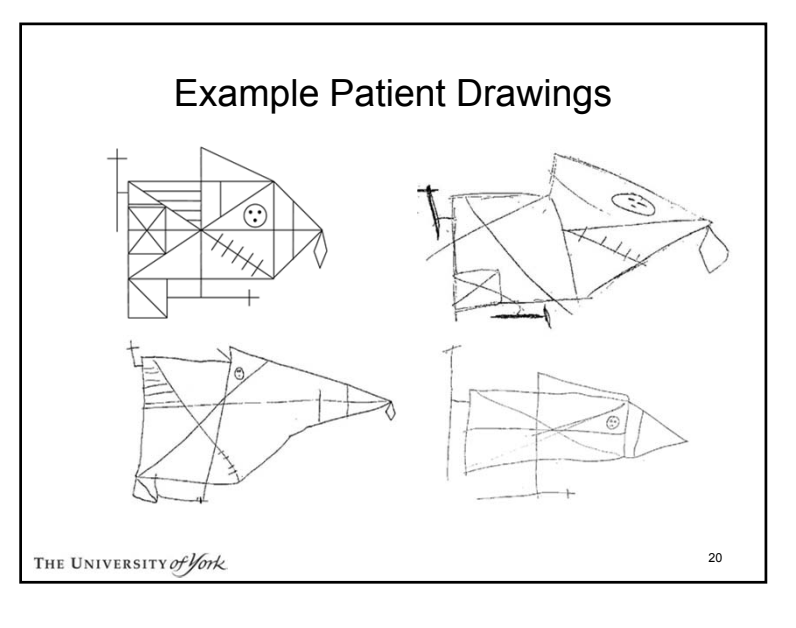

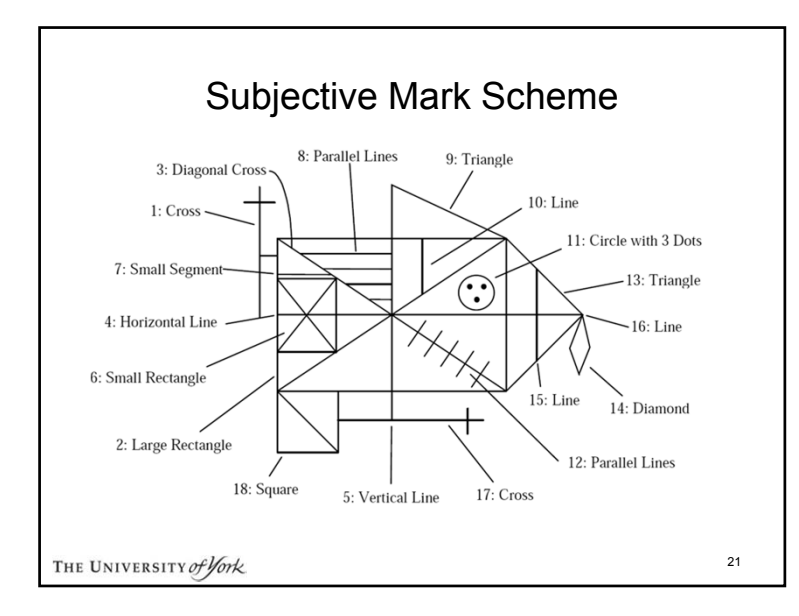

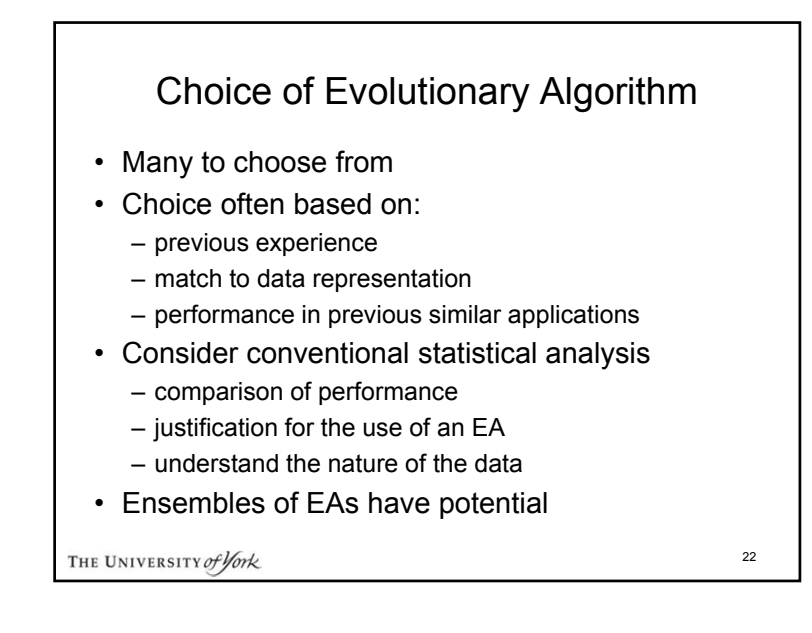

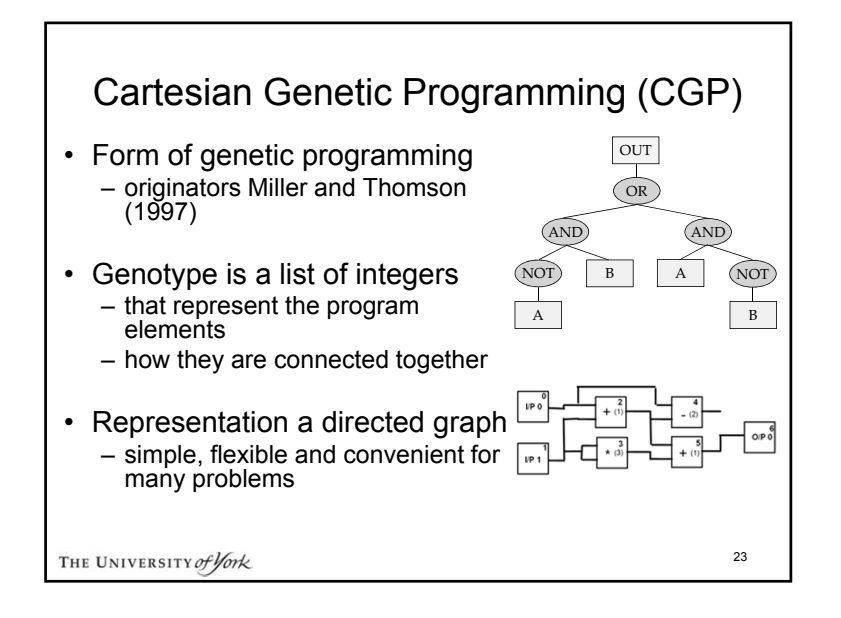

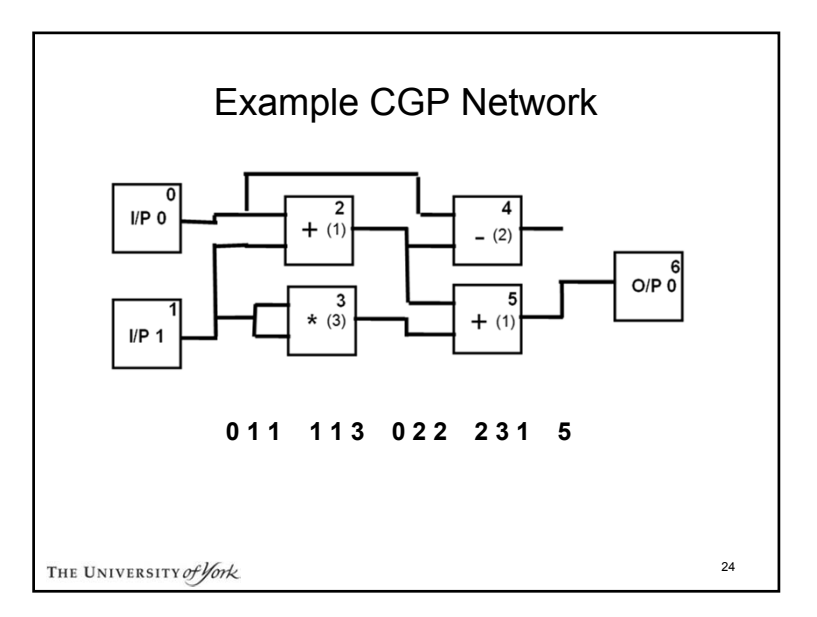

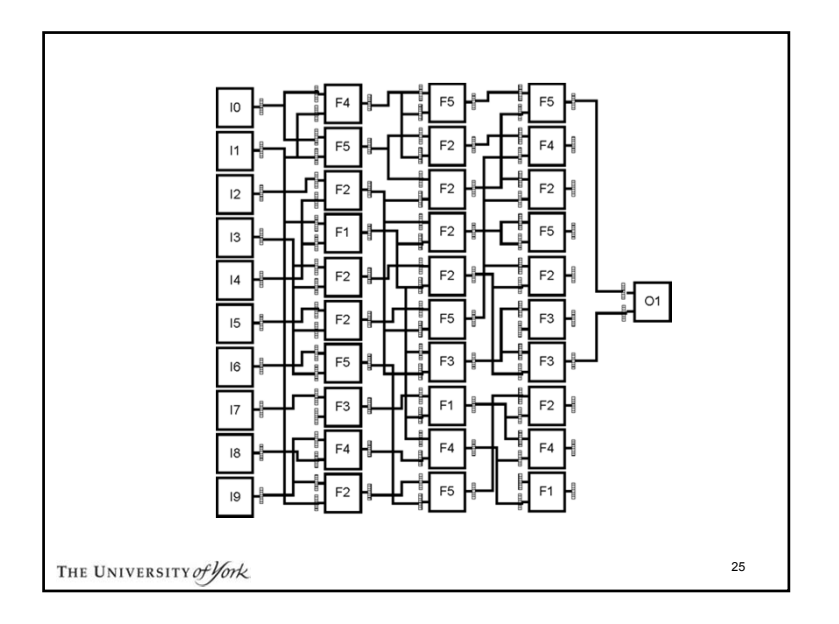

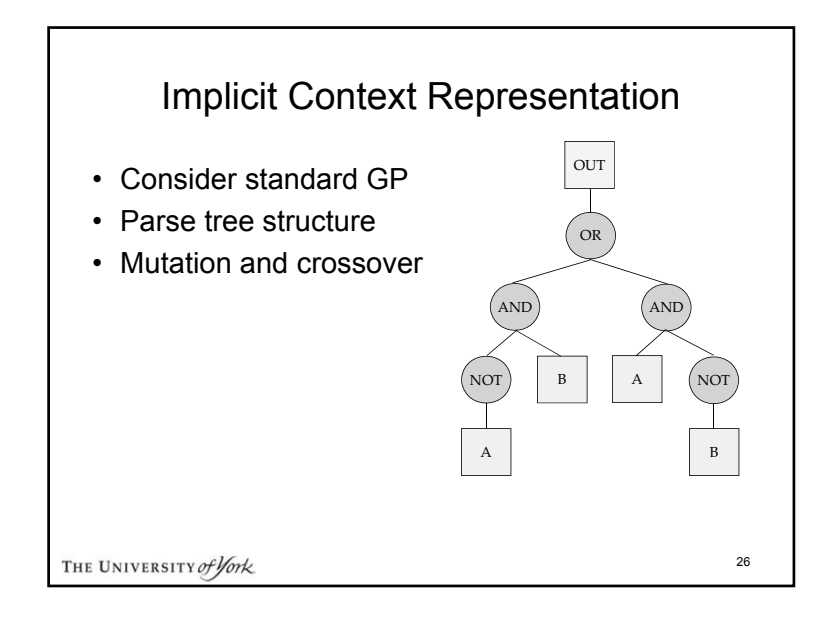

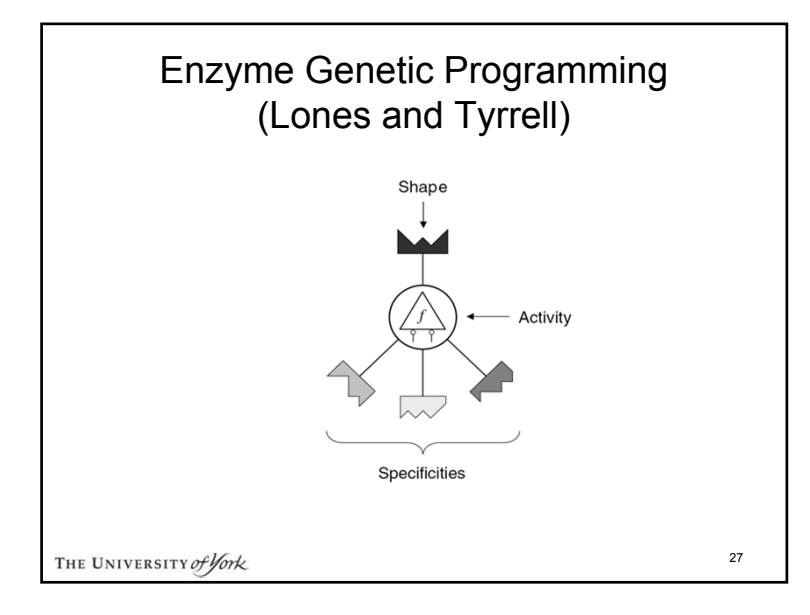

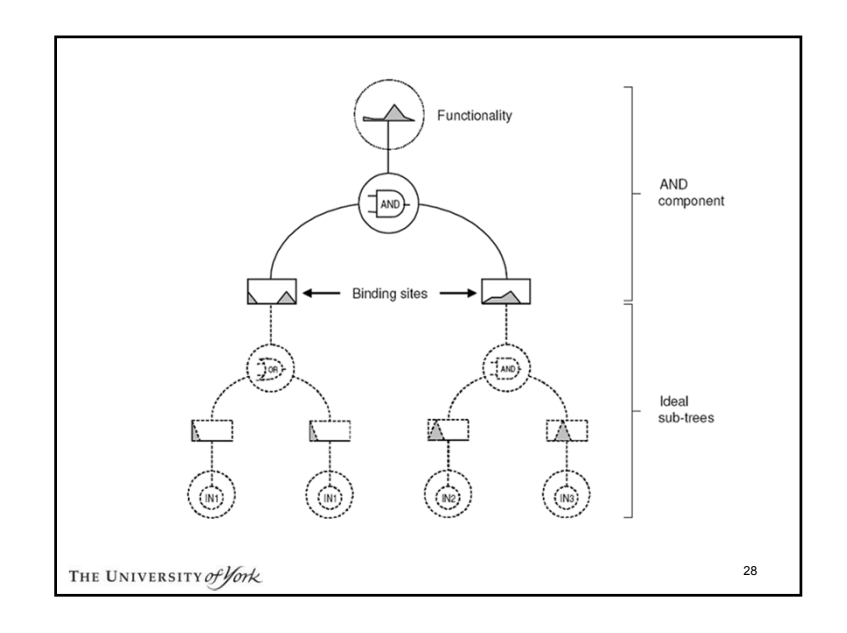

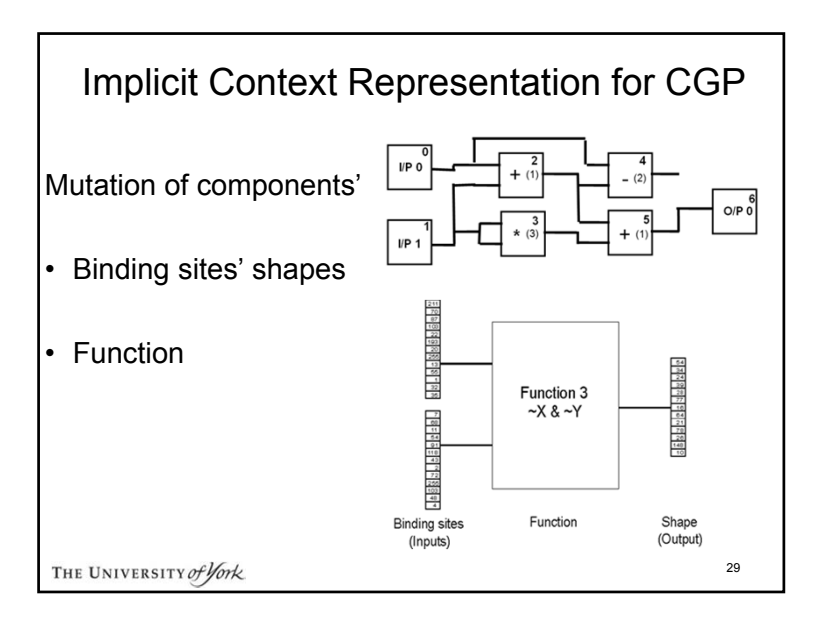

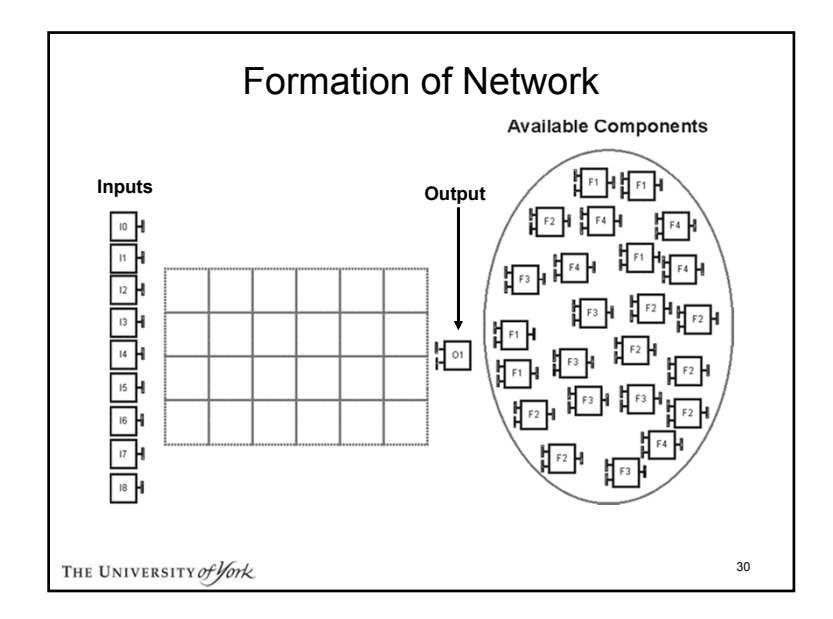

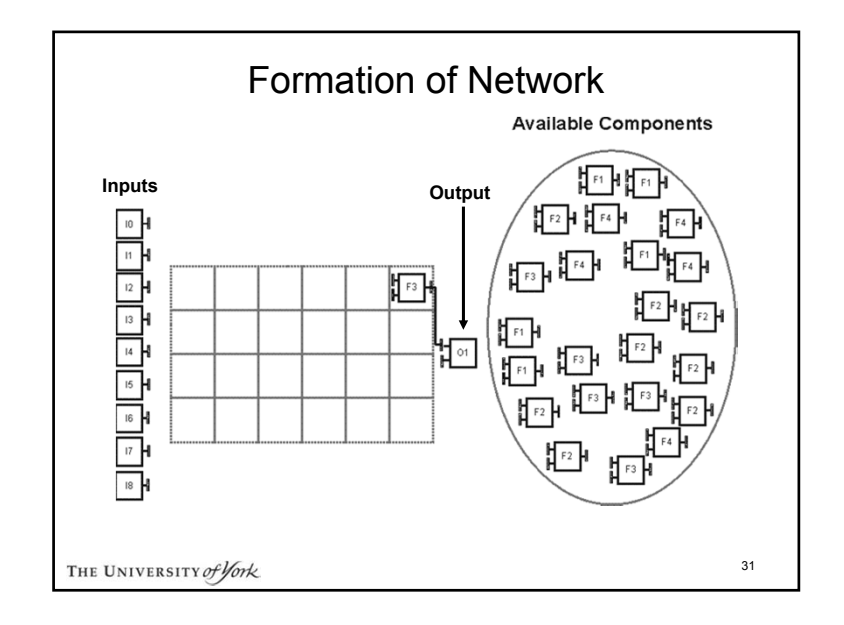

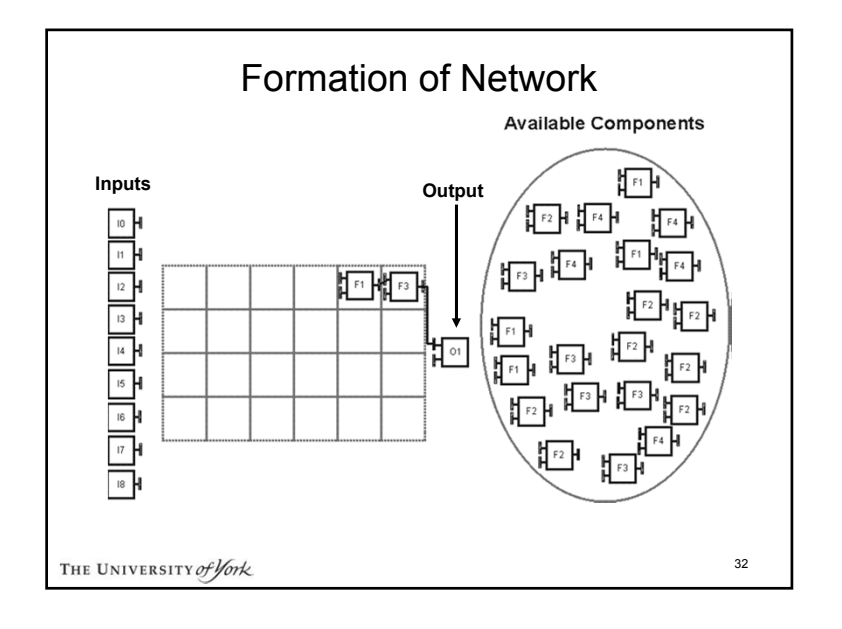

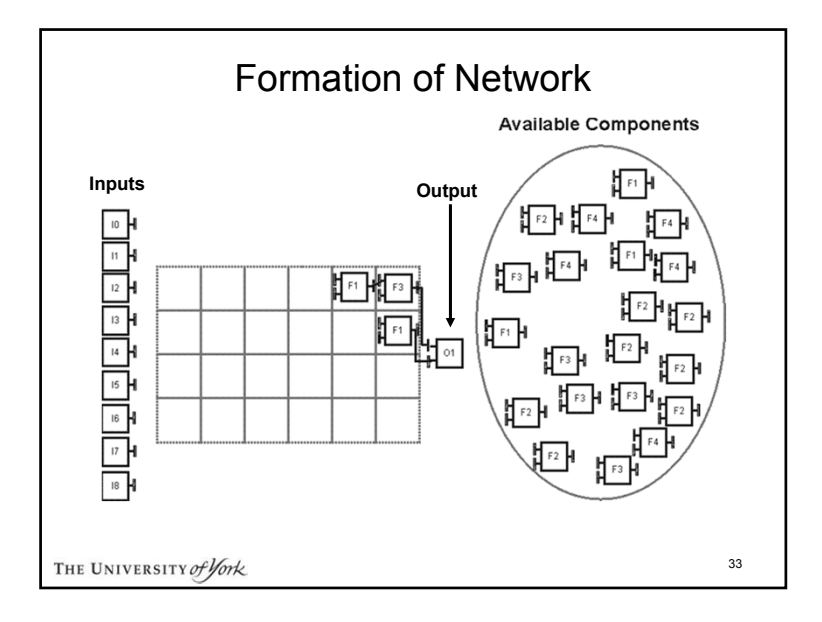

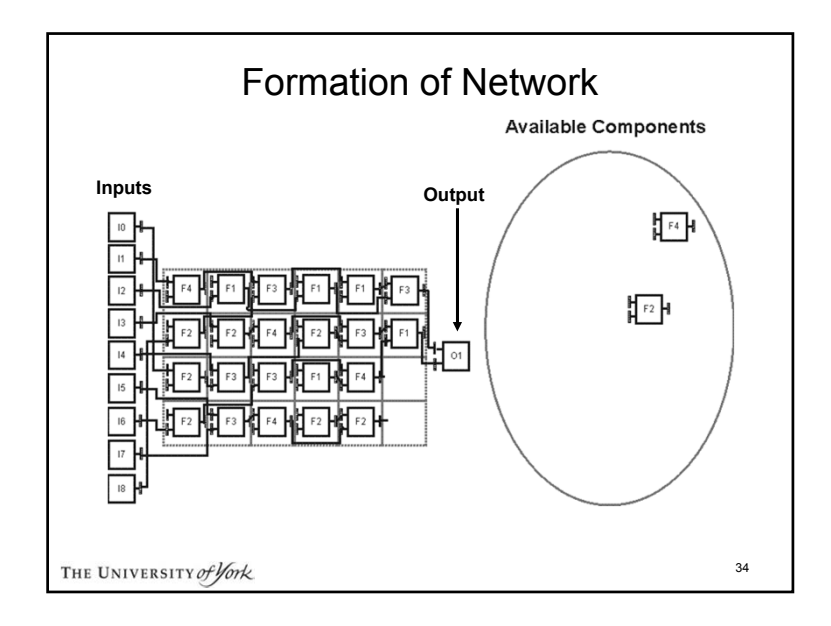

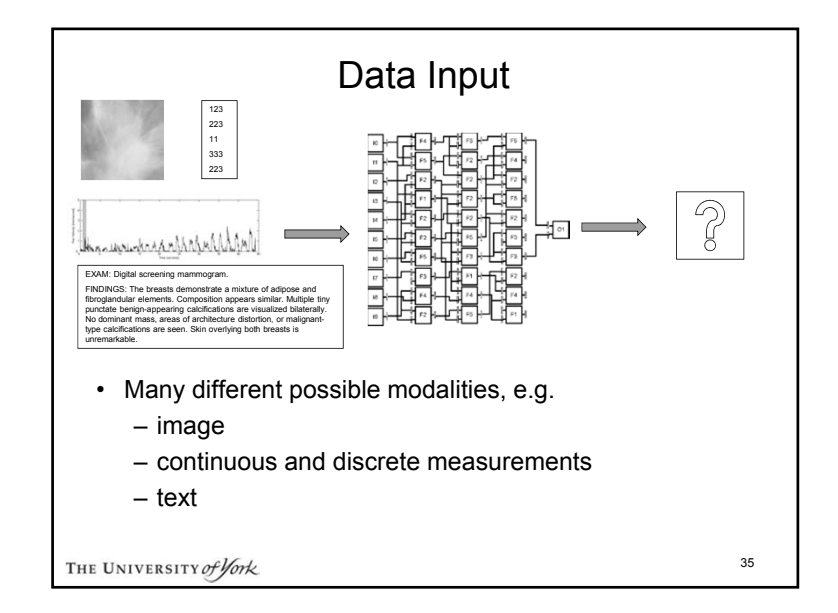

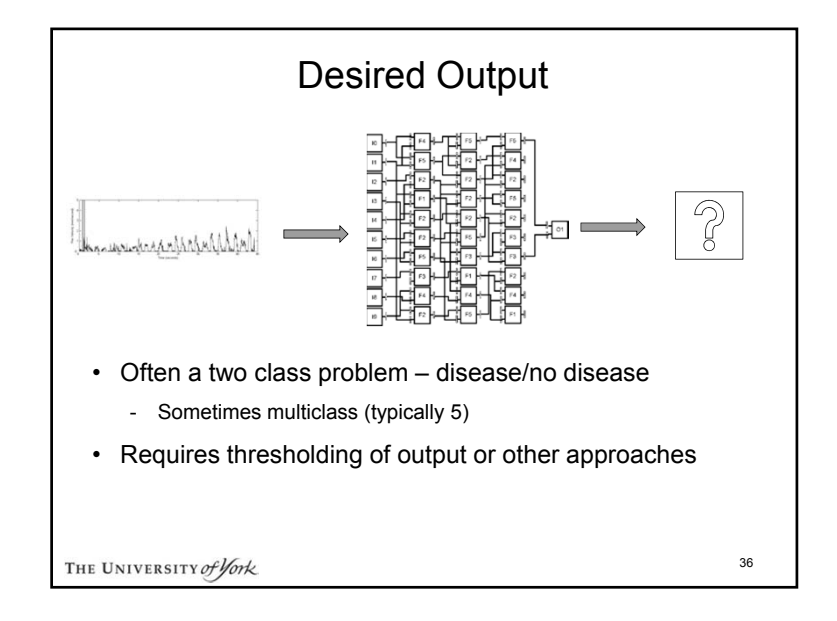

## Fitness Function

- In clinical studies often based on sensitivity and specificity
	- sensitivity = TP/P
	- specificity = TN/N

#### Where:

TP number of true positive instances correctly classified TN number of true negative instances correctly classified P is number of positive instances that truly exist N is number of negative instances that truly exist

THE UNIVERSITY of York

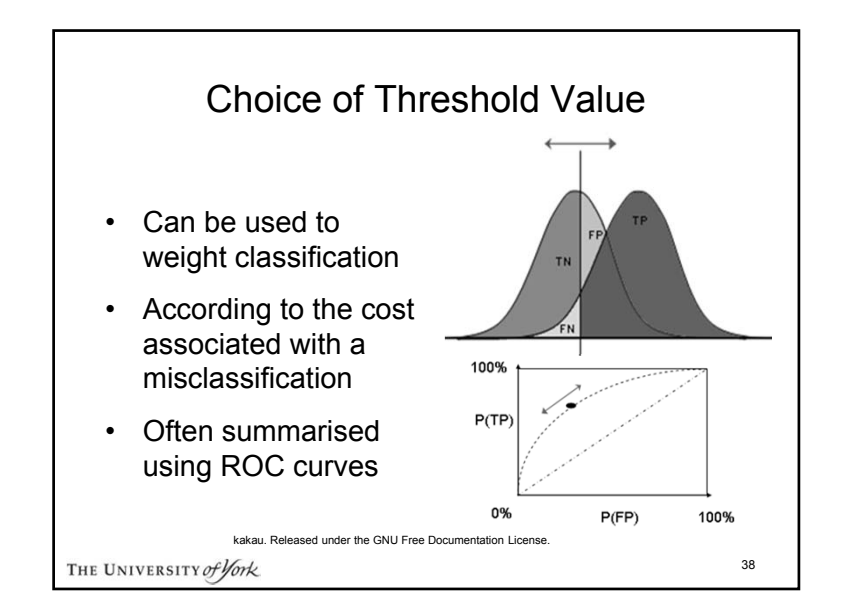

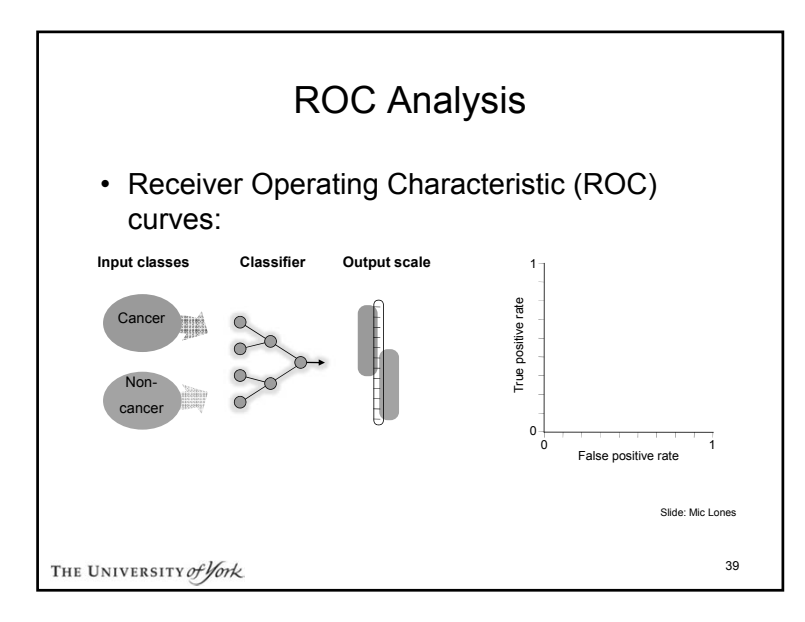

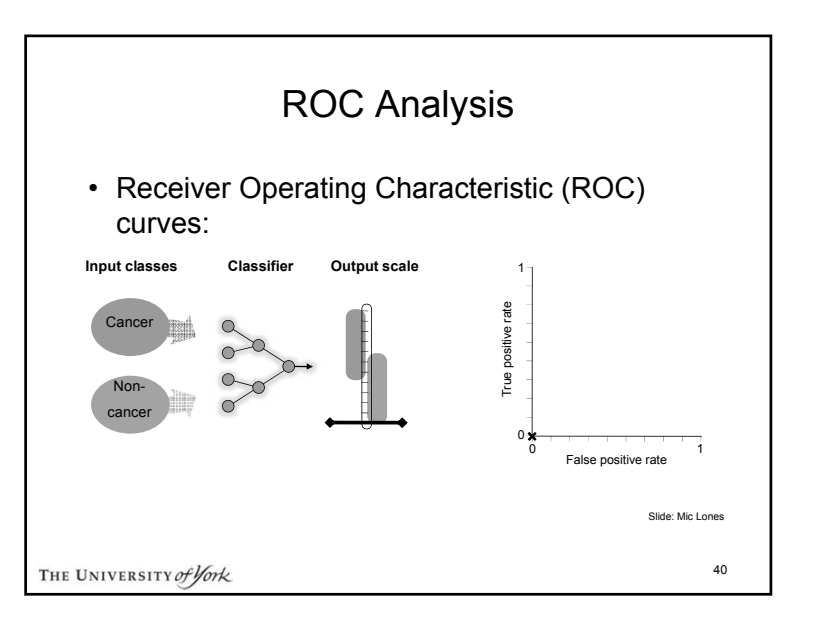

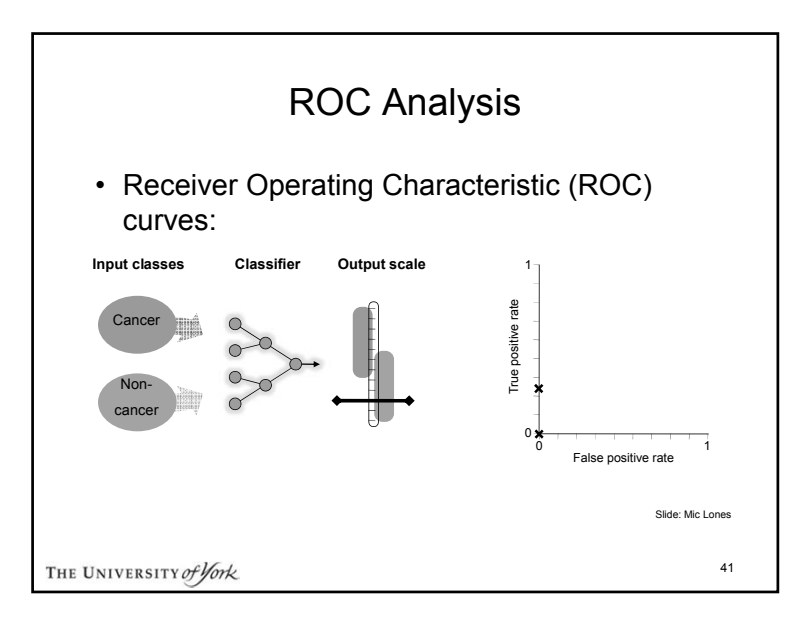

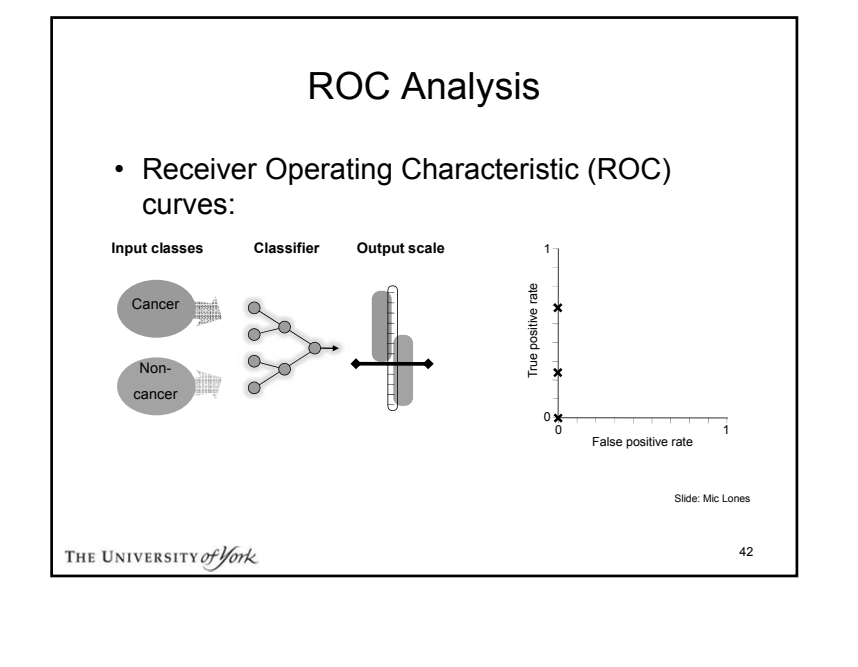

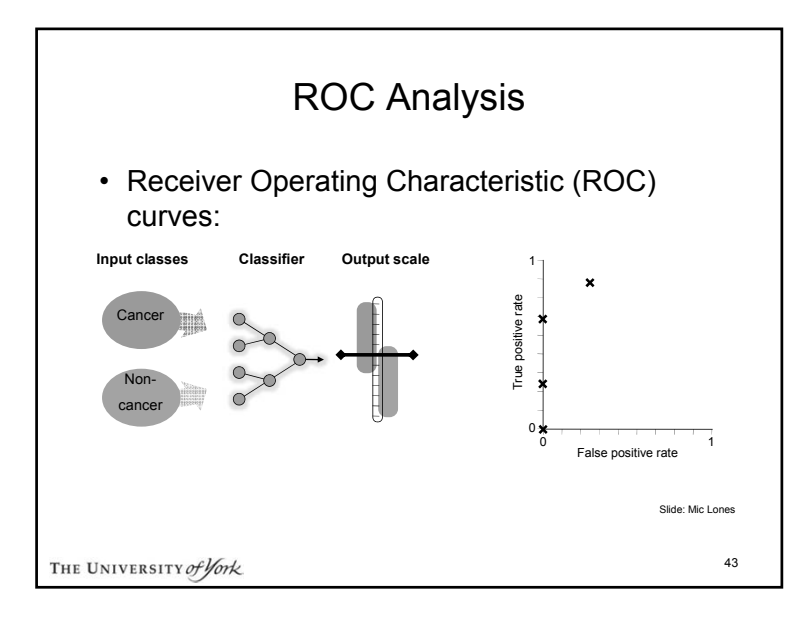

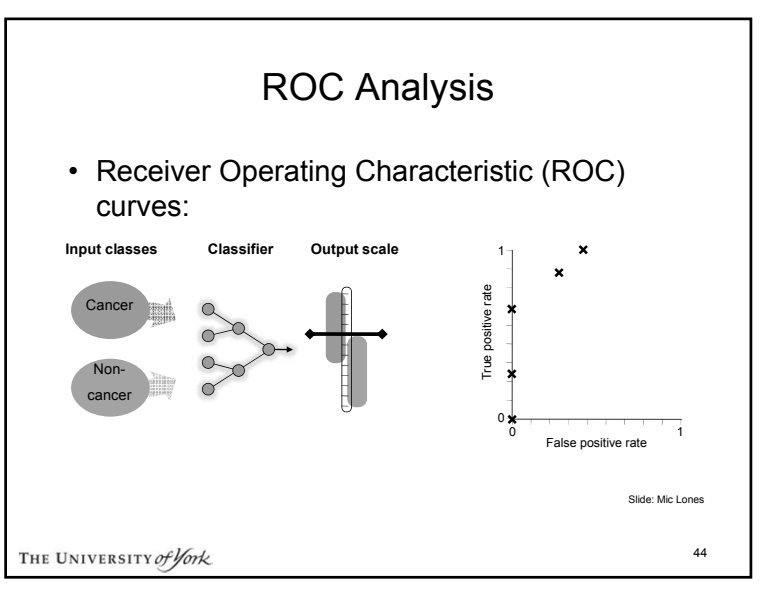

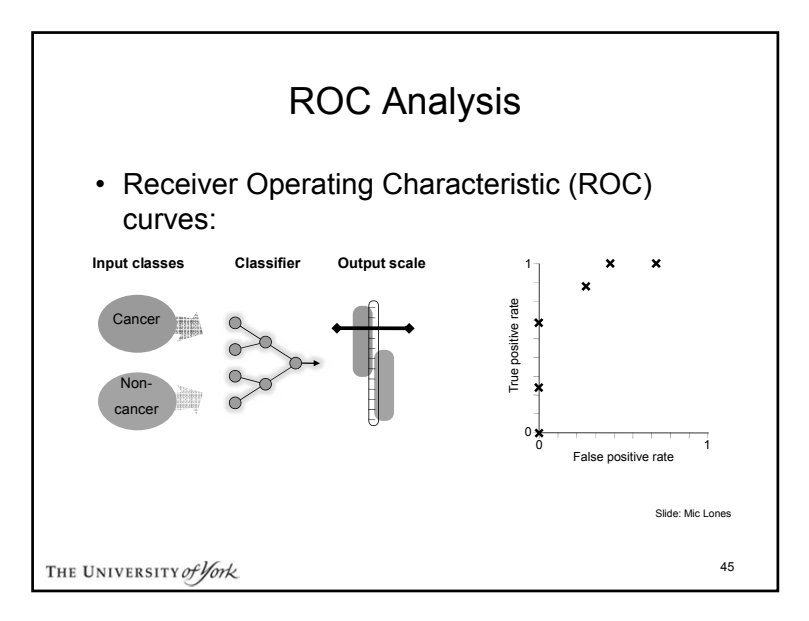

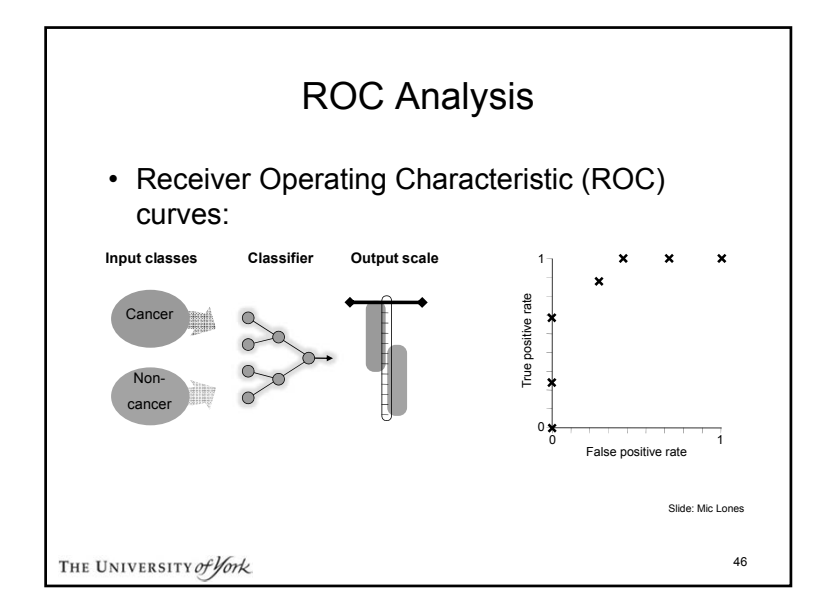

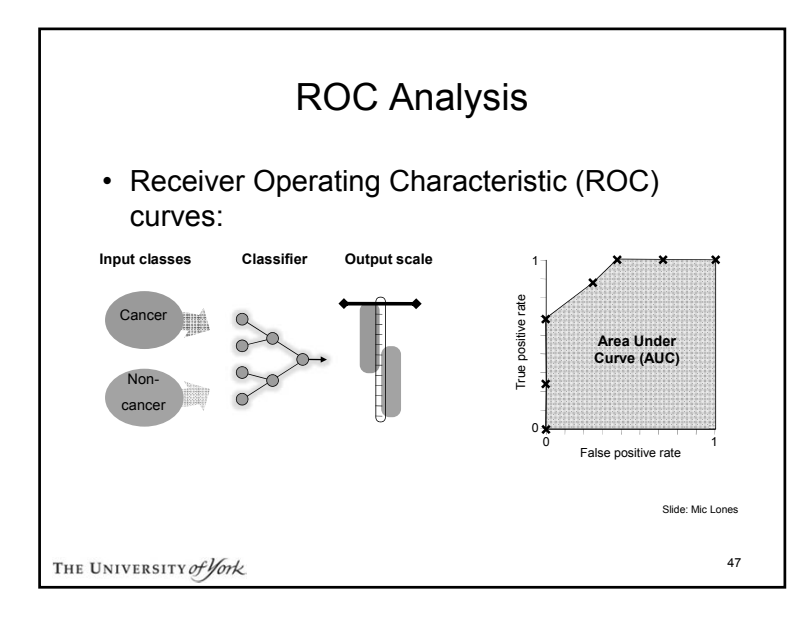

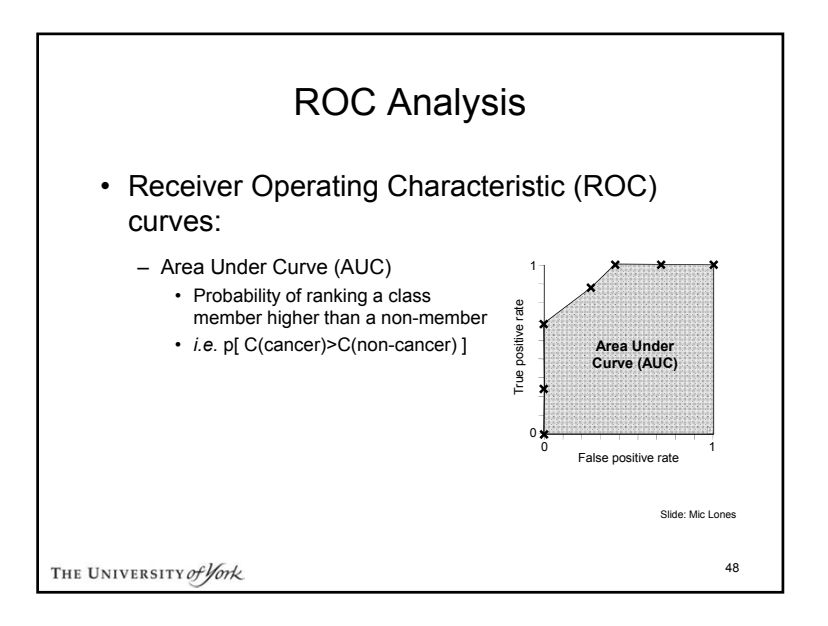

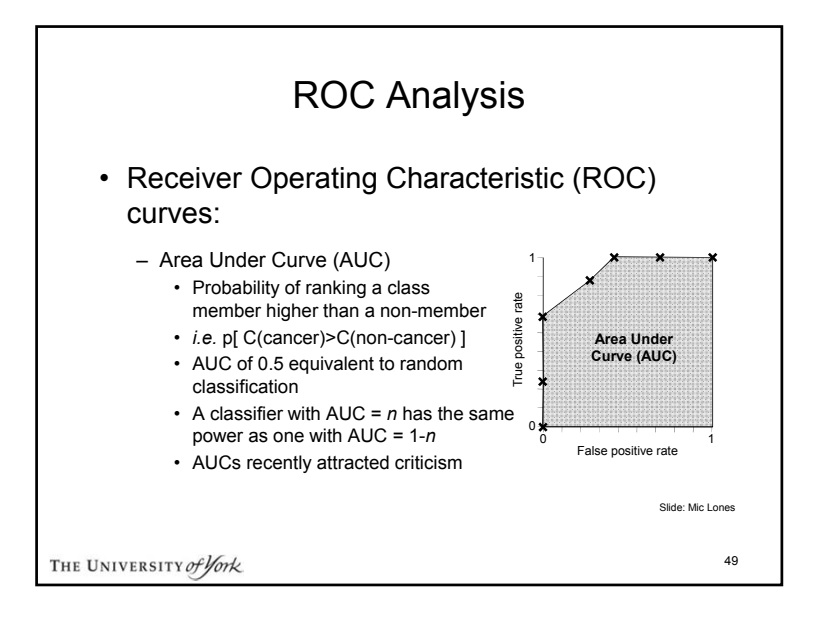

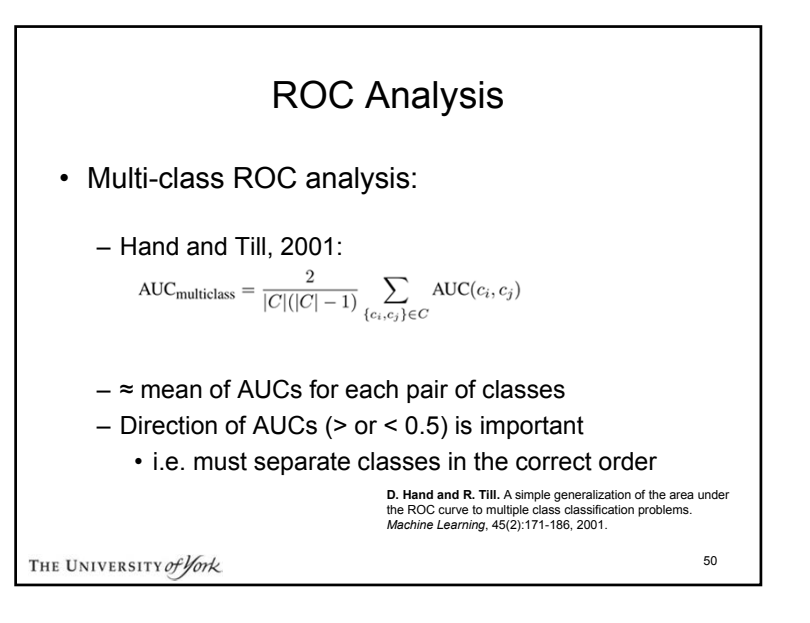

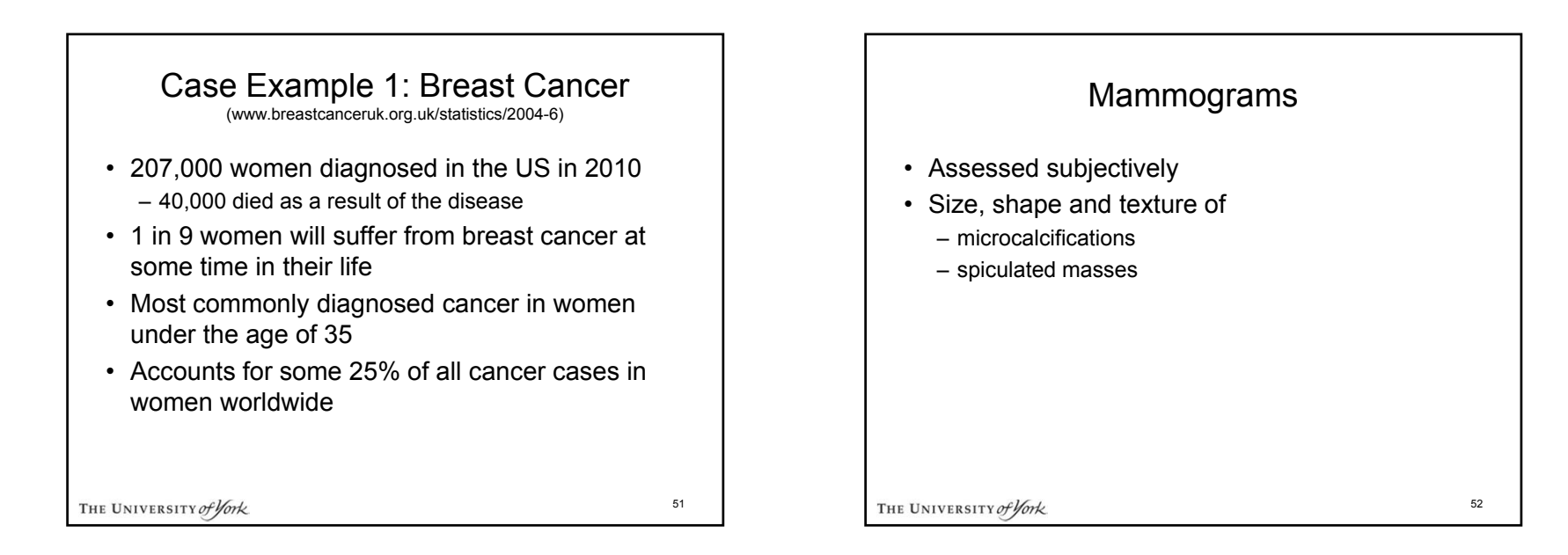

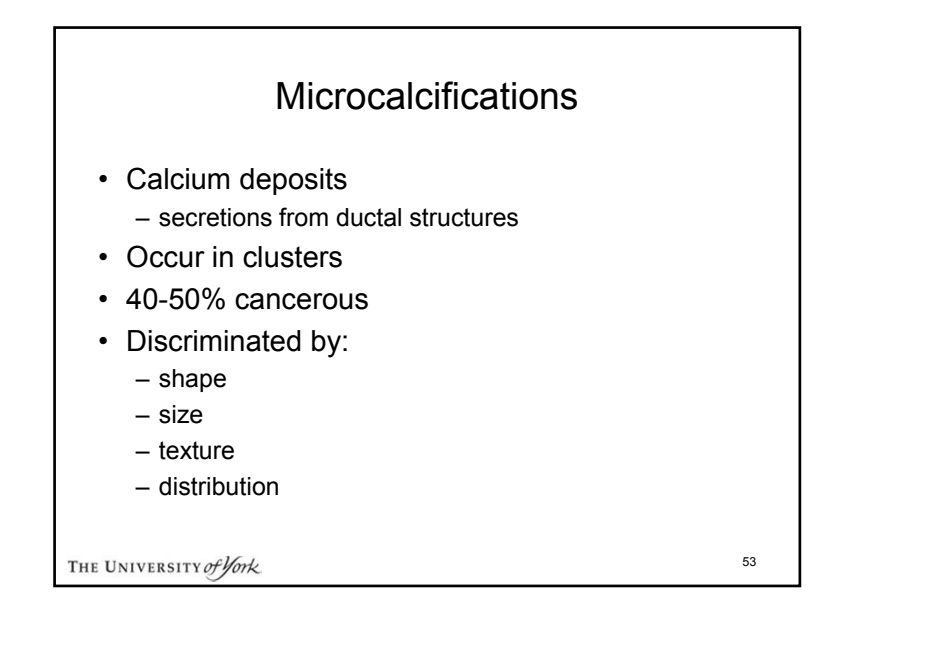

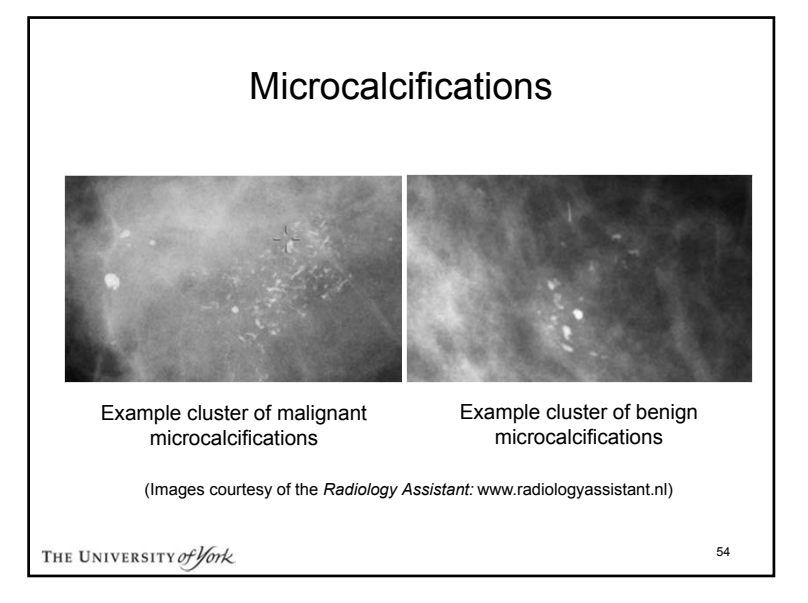

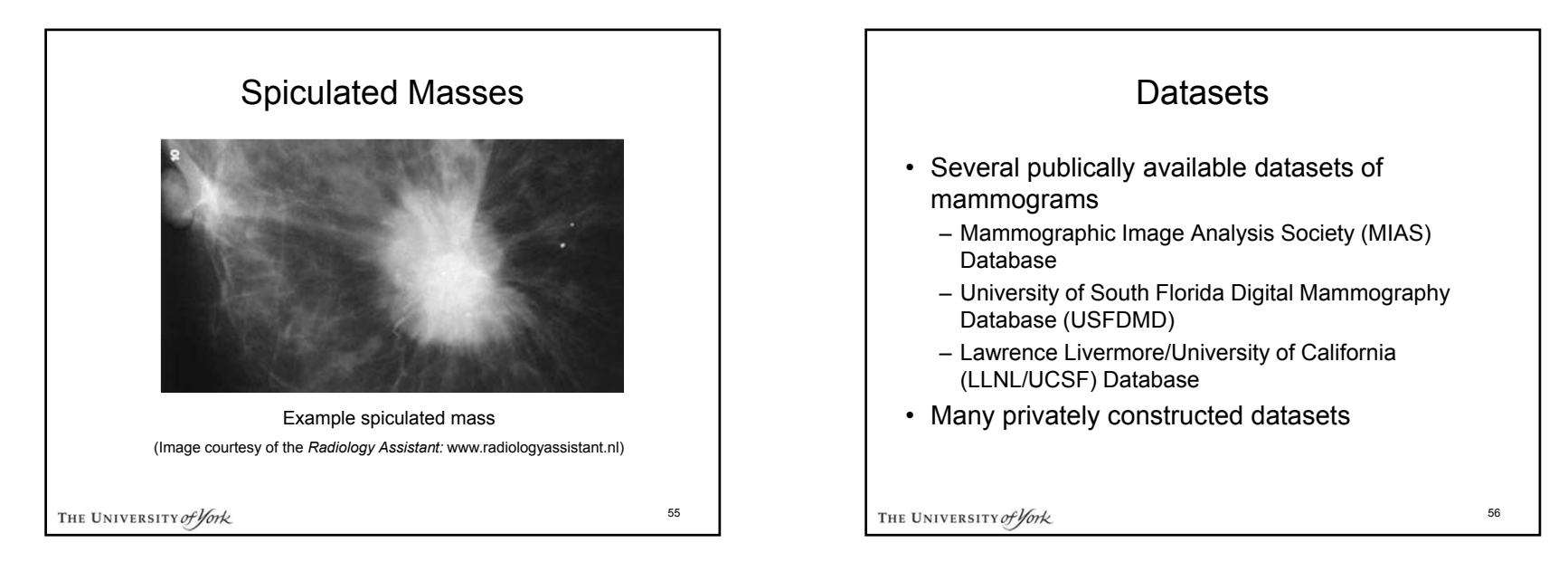

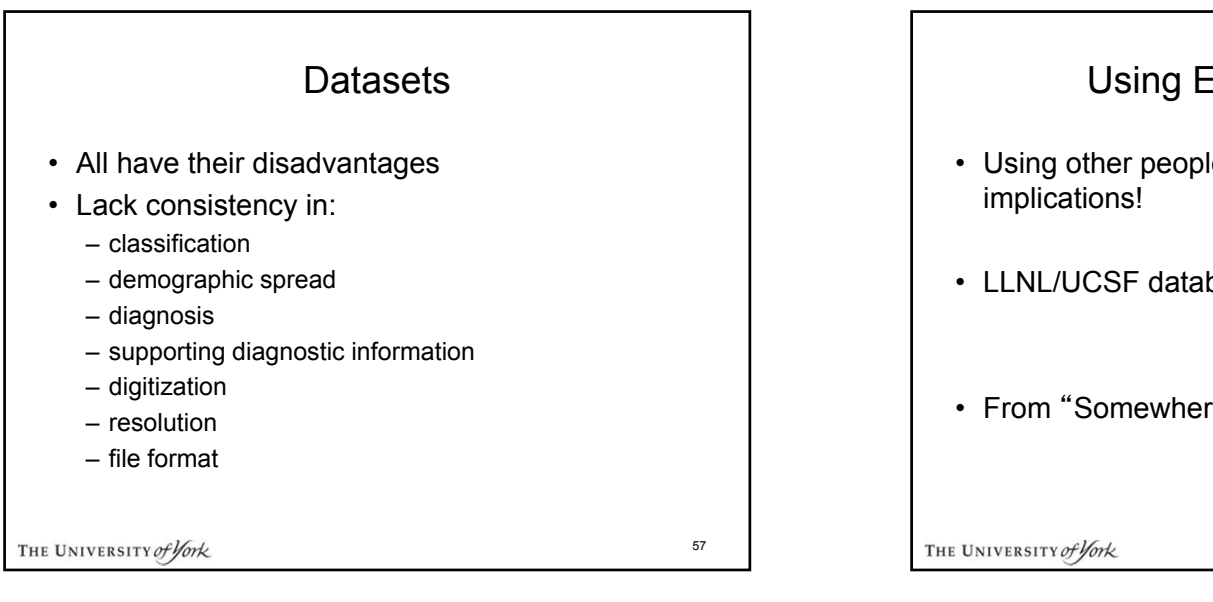

### Using Existing Datasets

- Using other peoples datasets may have
- LLNL/UCSF database
- From "Somewhere in England"

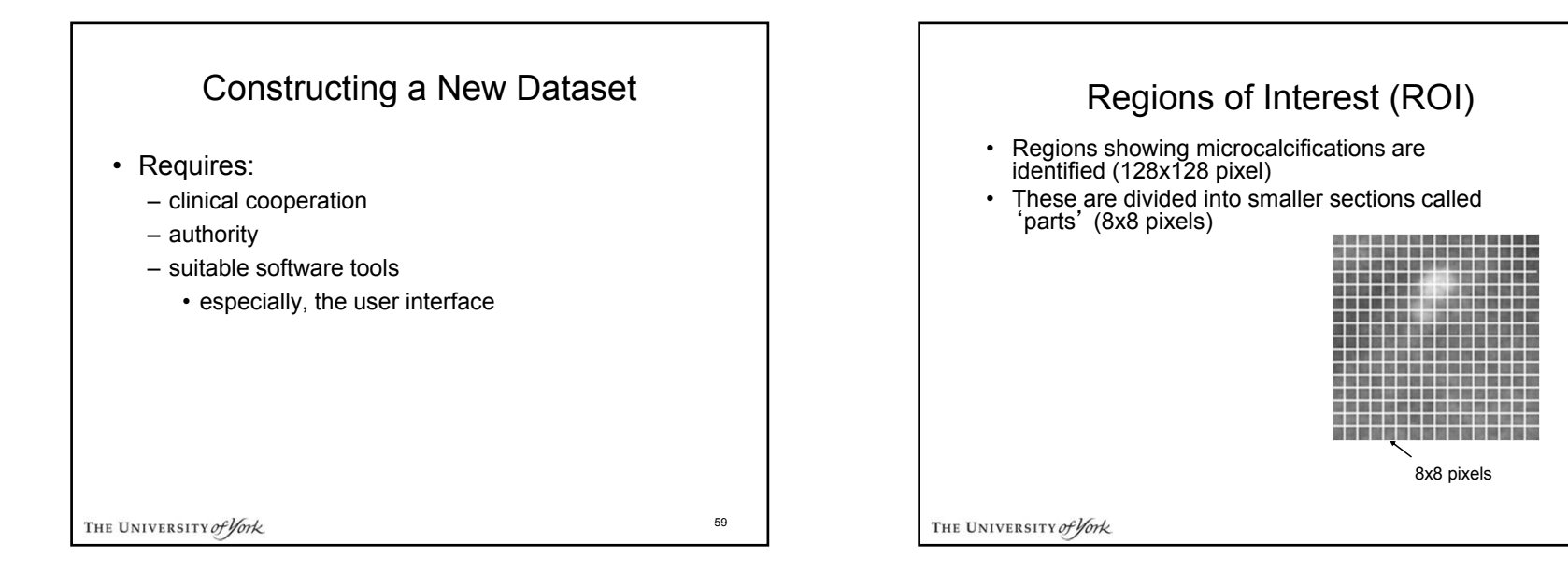

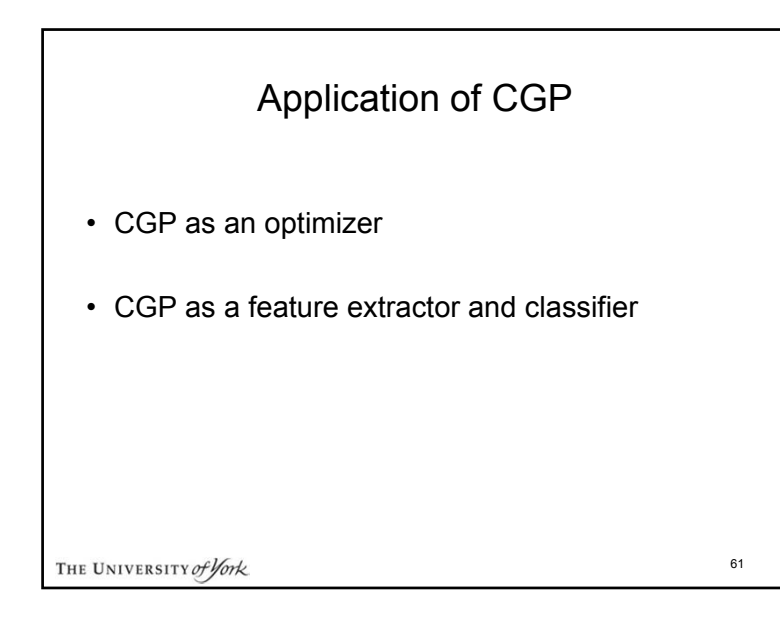

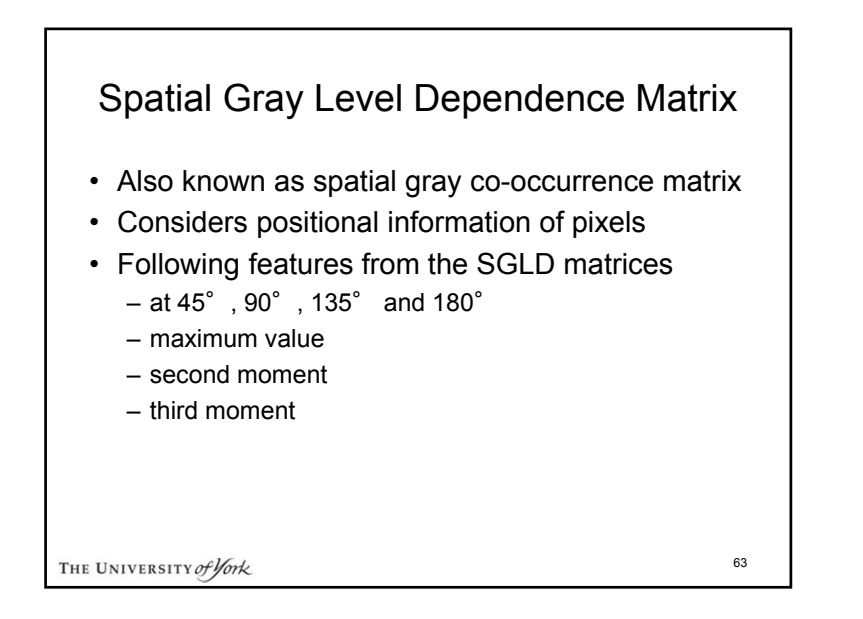

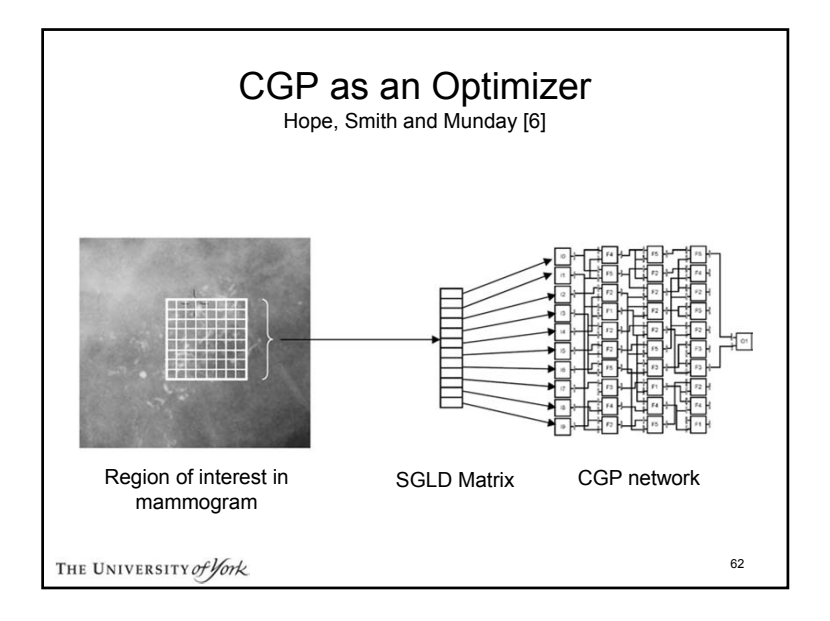

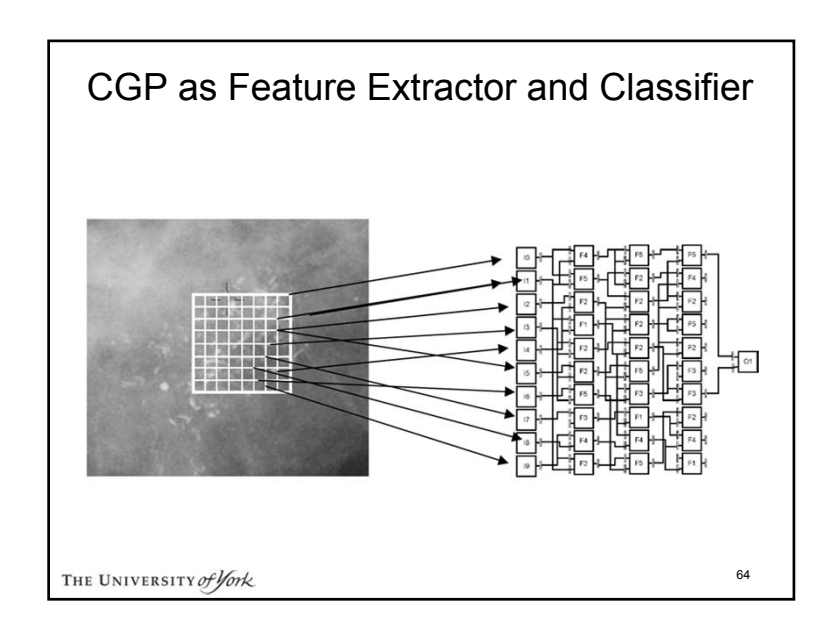

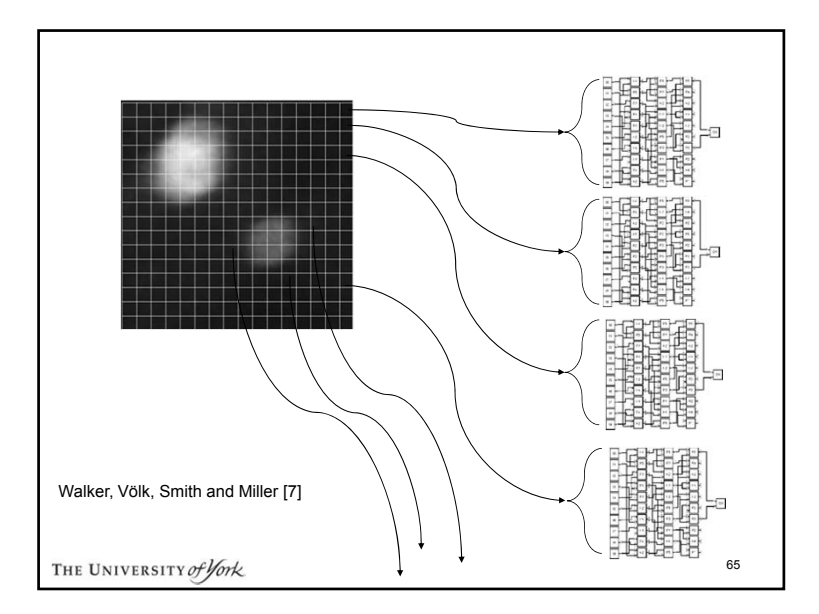

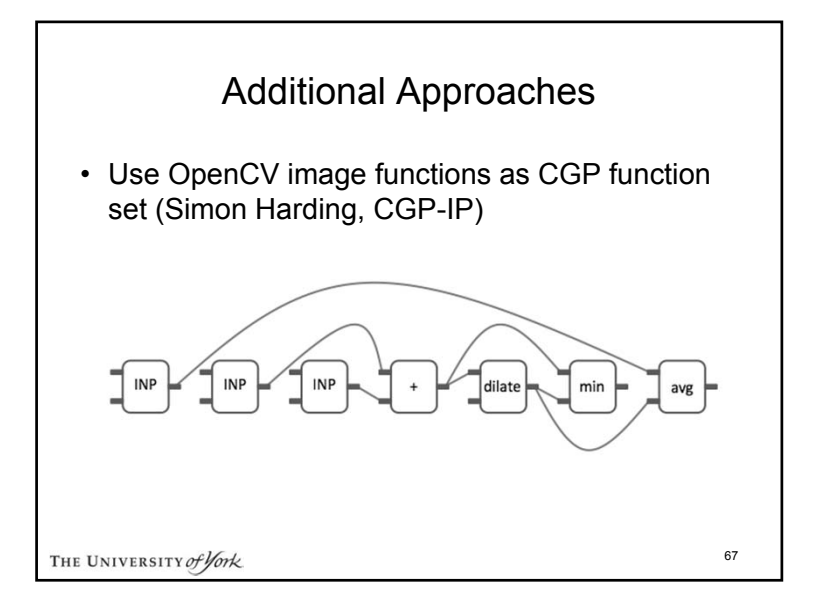

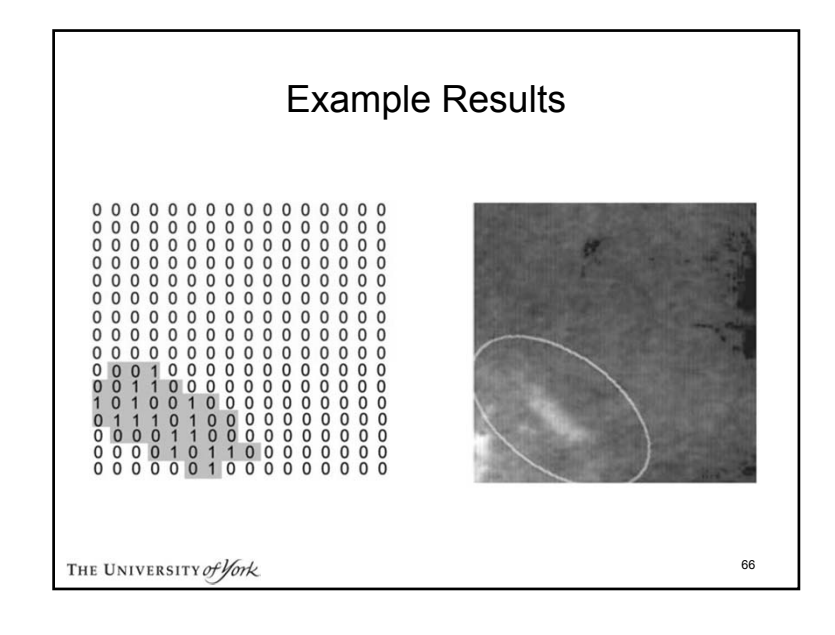

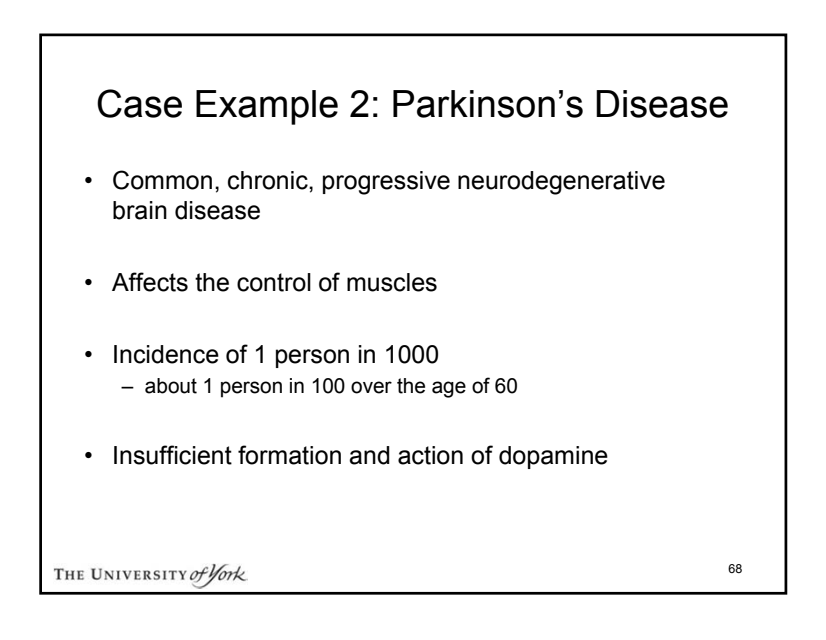

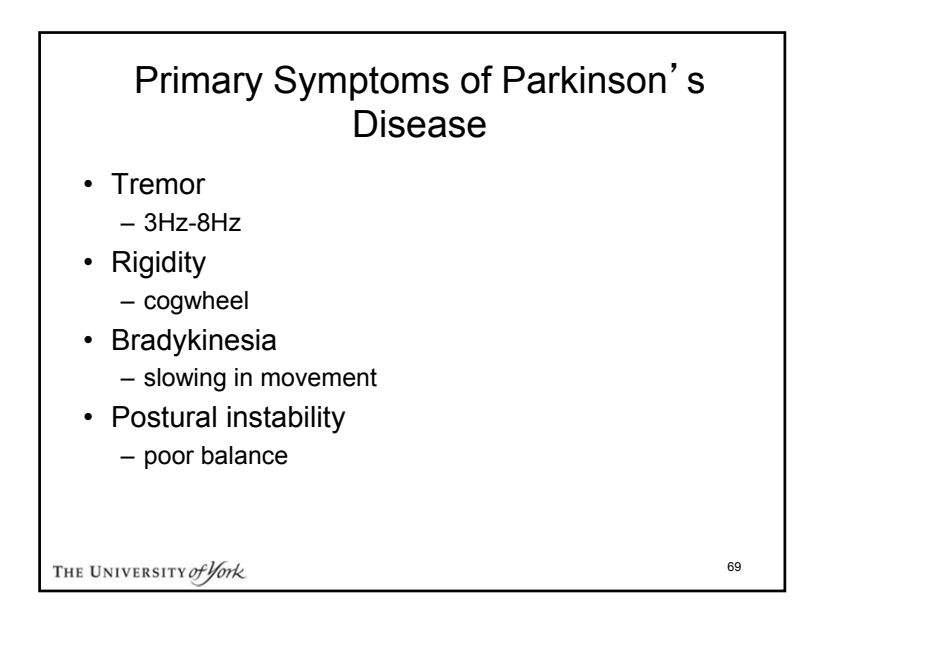

## Conventional Diagnosis of Parkinson'<sup>s</sup> Disease

- Diagnosis of idiopathic Parkinson's Disease
	- based on clinical features
	- often very subjective
	- poor sensitivity up to 25% error in diagnosis
	- PET scans to detect decreased dopamine activity
- Medication
	- L-dopa, artificial dopamine
	- has limited life due to feedback inhibition
	- eventually becomes counterproductive.

THE UNIVERSITY of York

70

#### Computer-Based Assessment Data Analysis • Based on • Initially, results poor neuropsychological tasks – figure copying tasks • Closer inspection of patient data – finger tapping tasks – patients with Parkinson's disease – measurement of tremor at – controls with no known neurodegenerative condition rest• Patient's movements digitised in real-time 7172THE UNIVERSITY of York THE UNIVERSITY of York

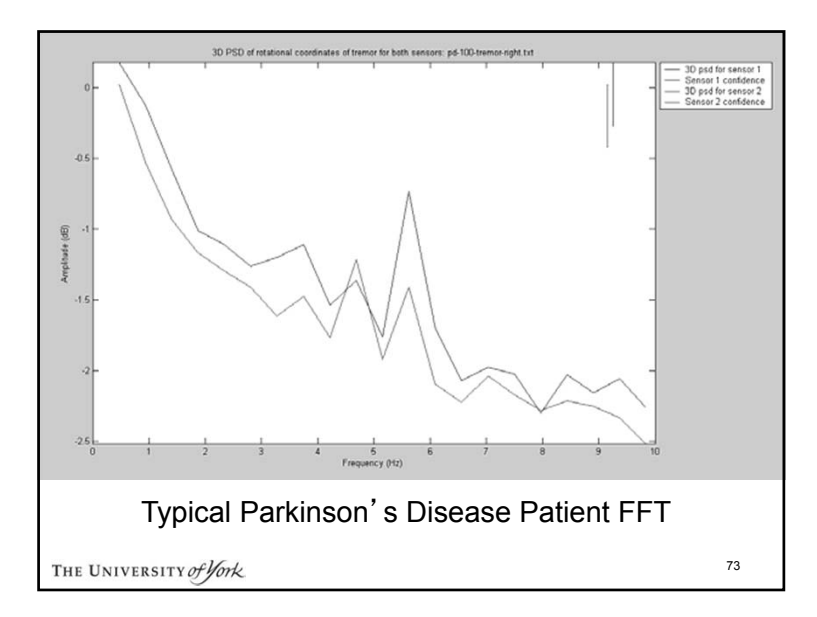

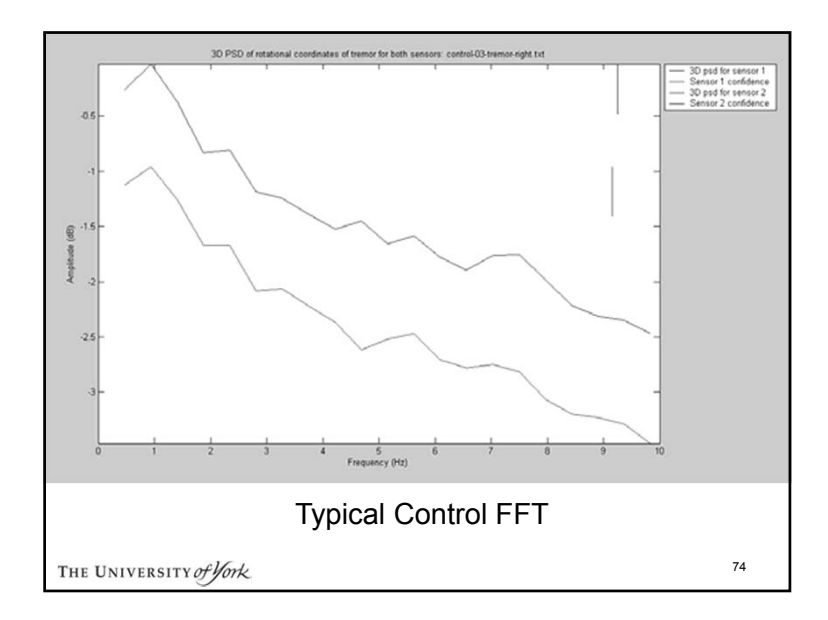

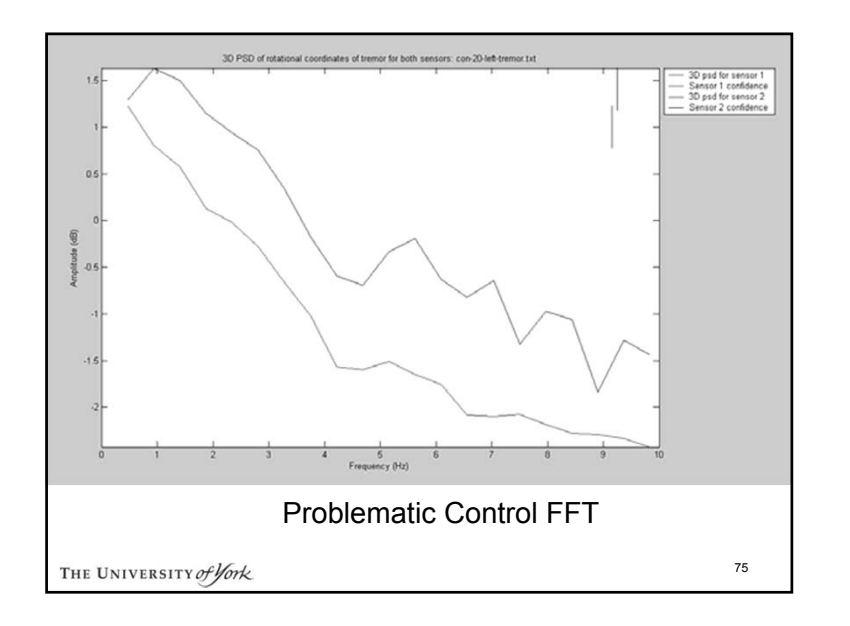

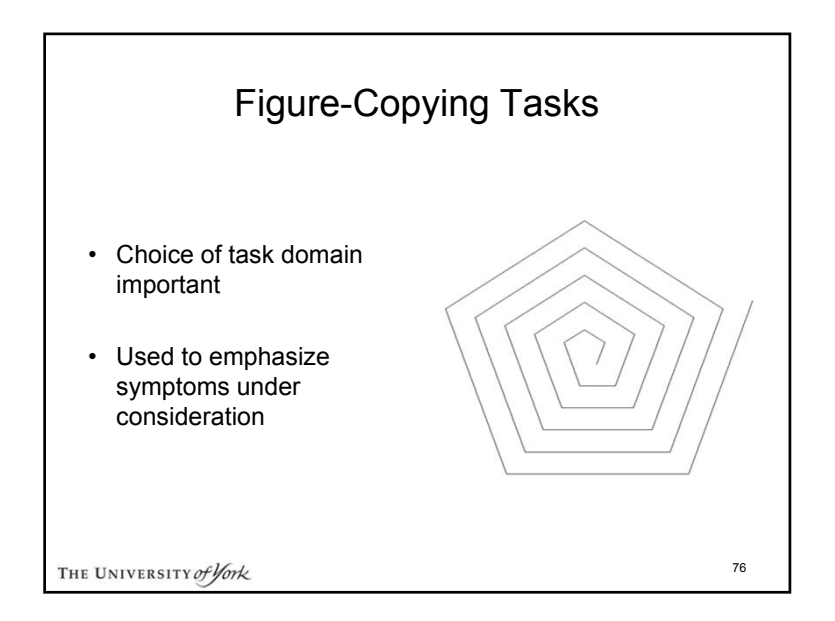

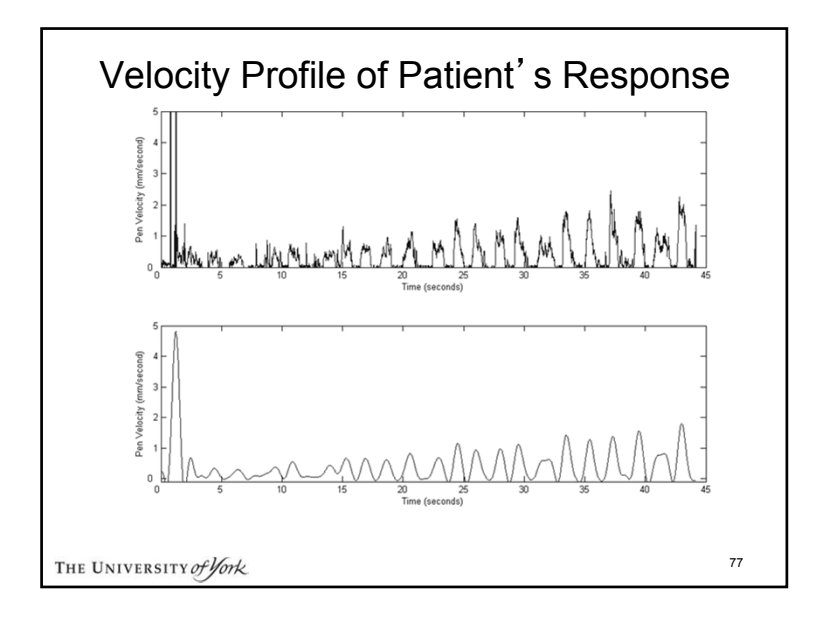

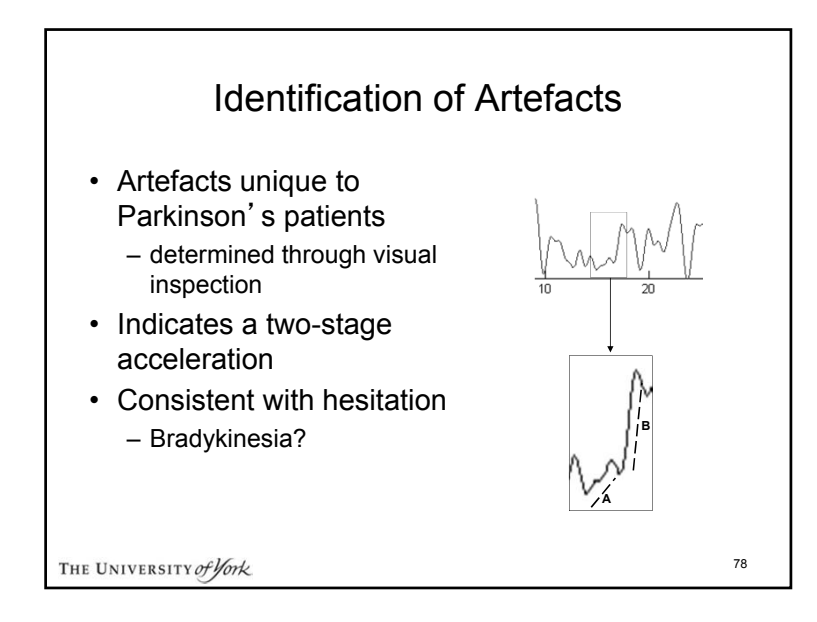

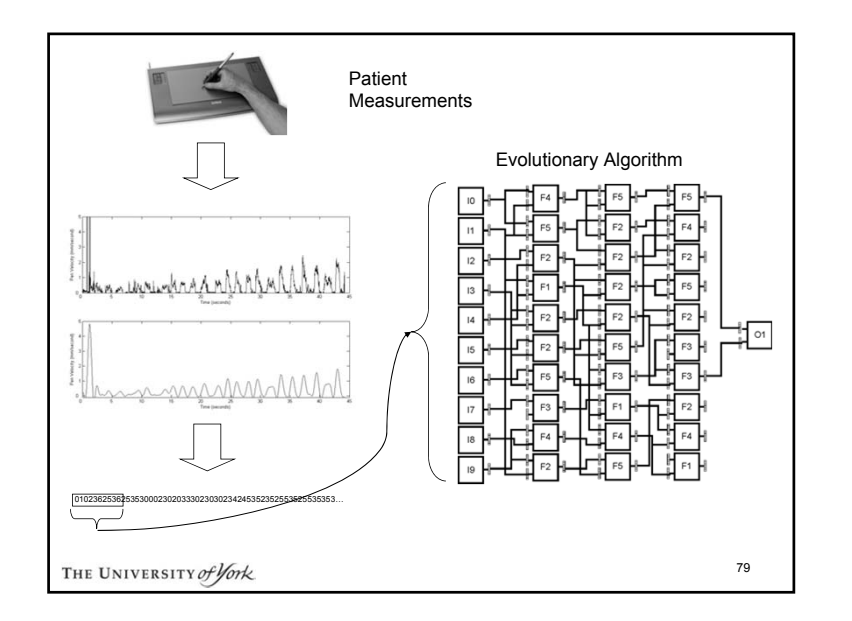

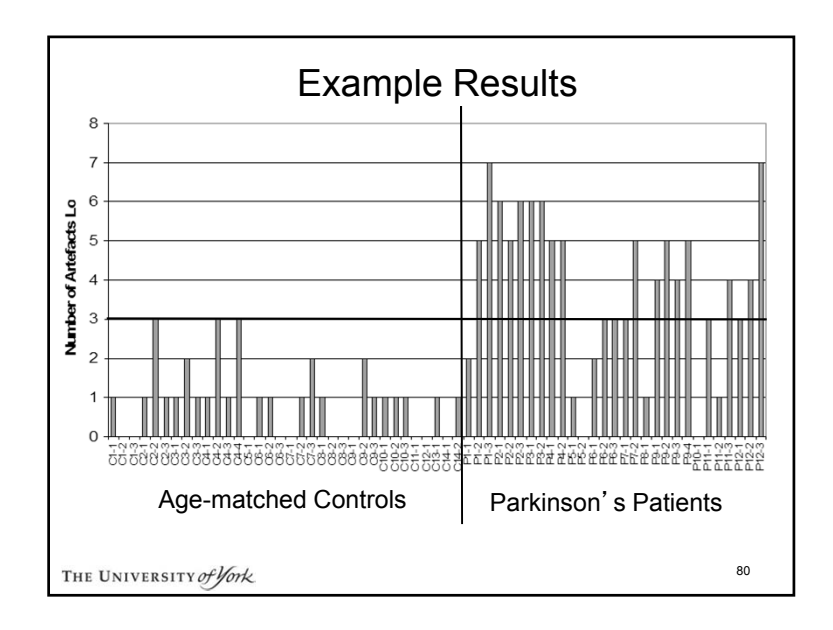

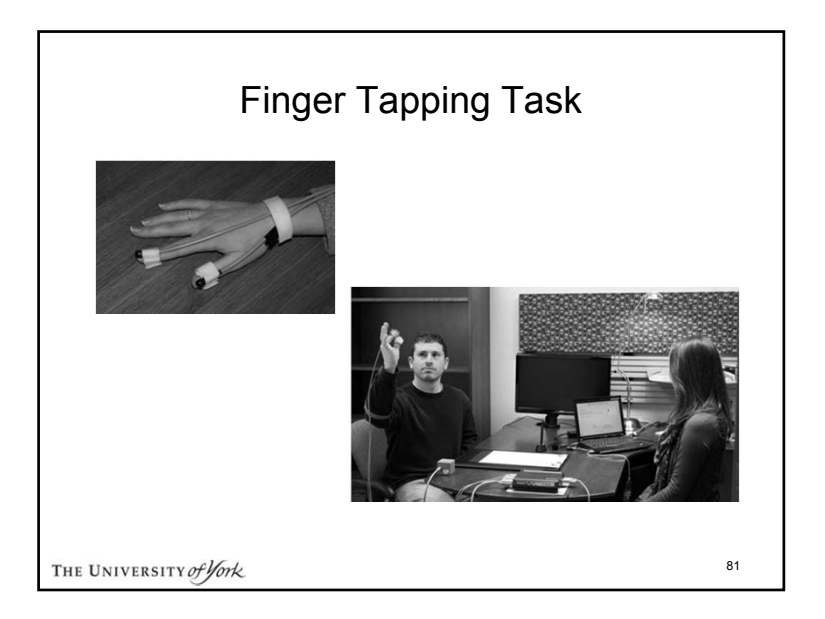

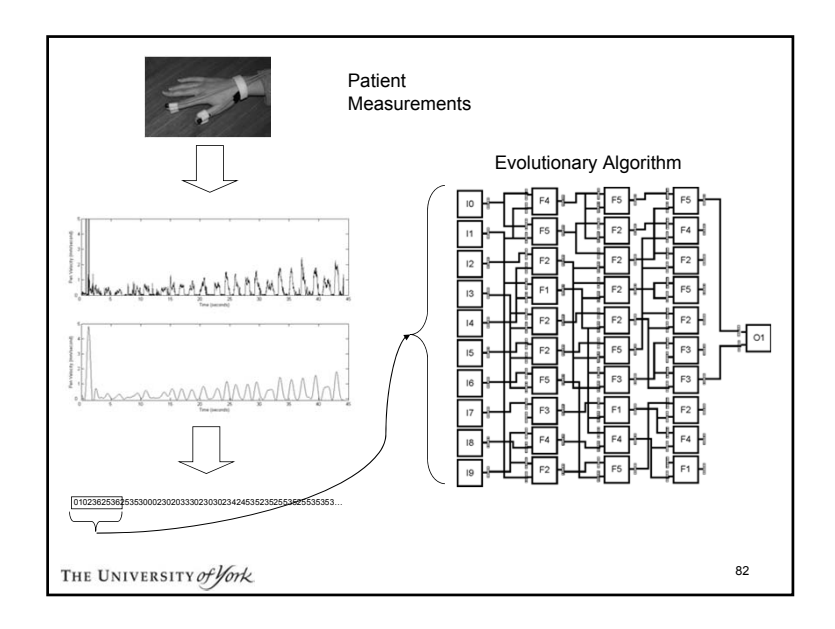

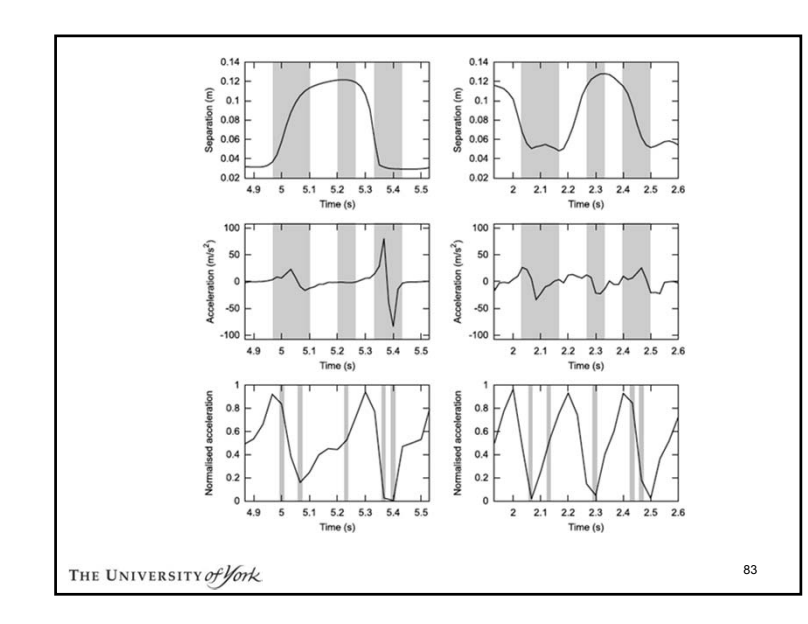

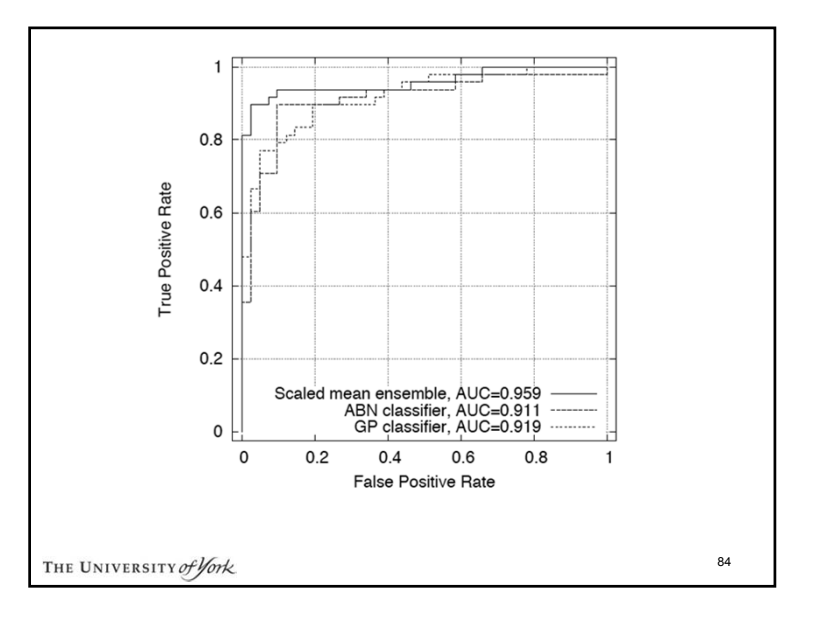

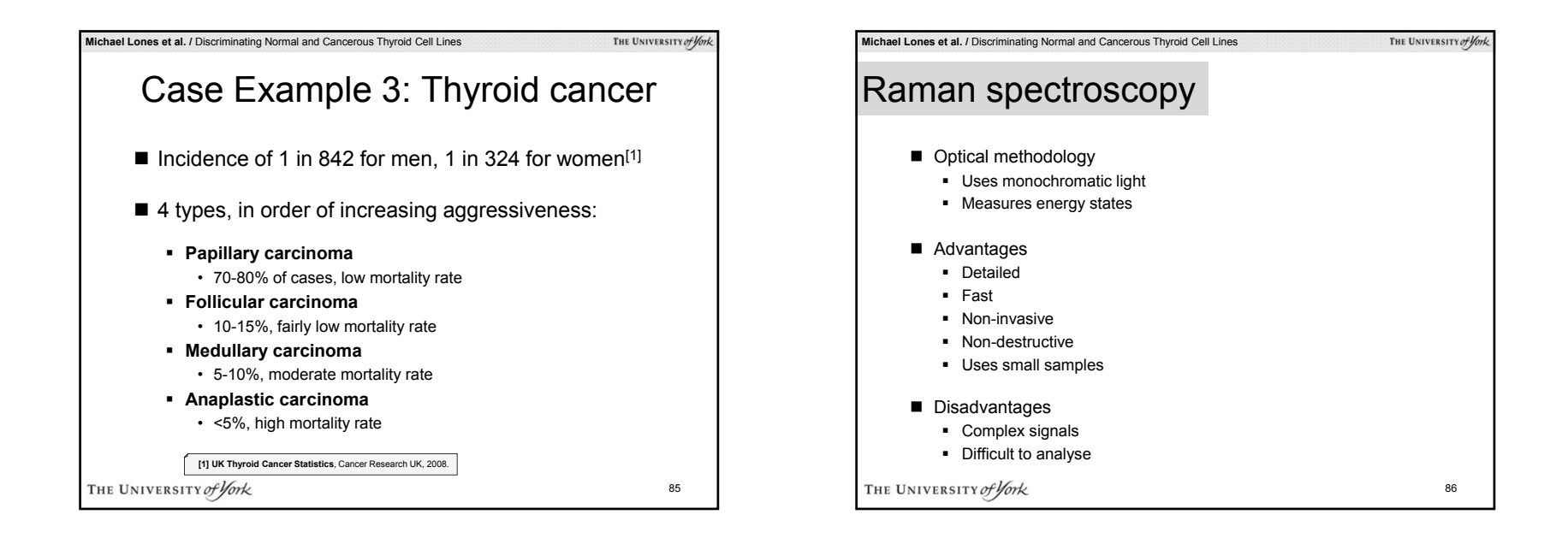

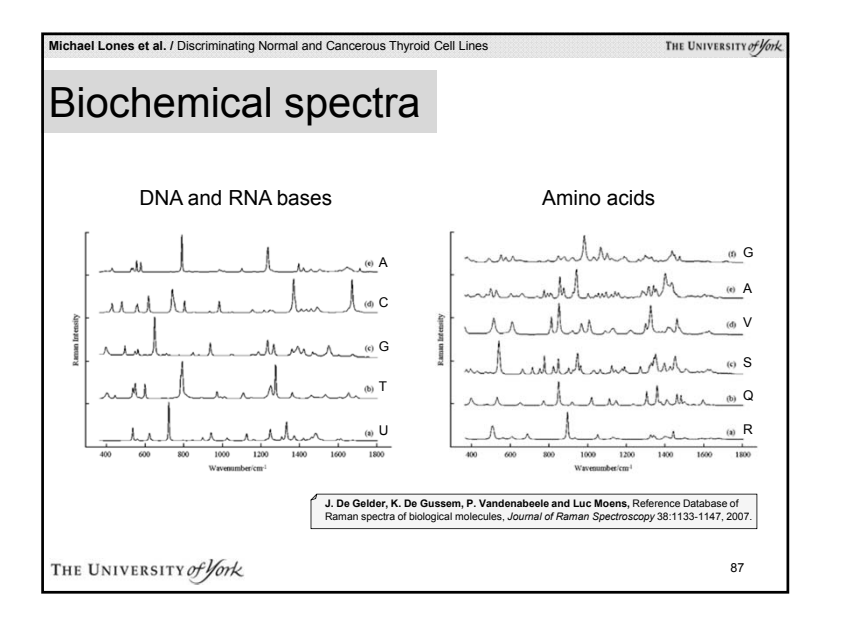

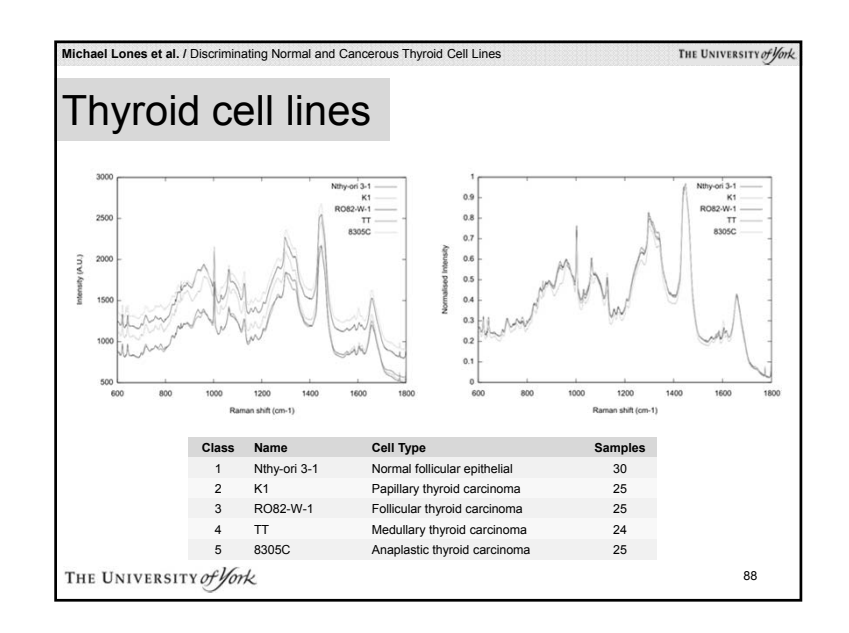

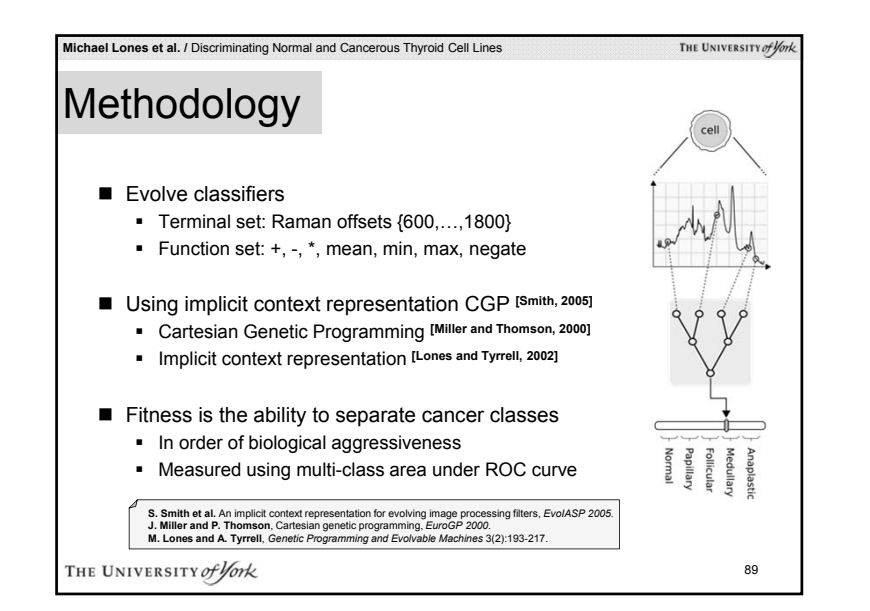

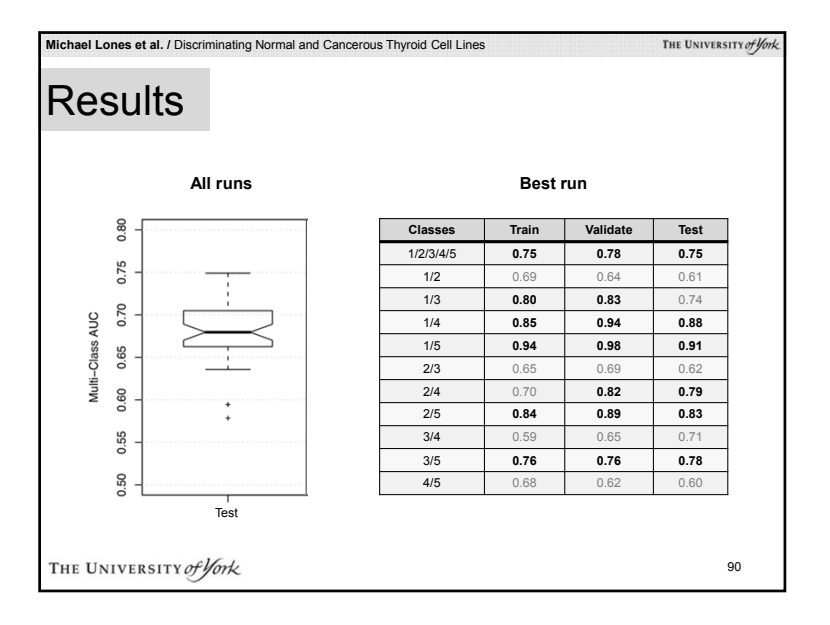

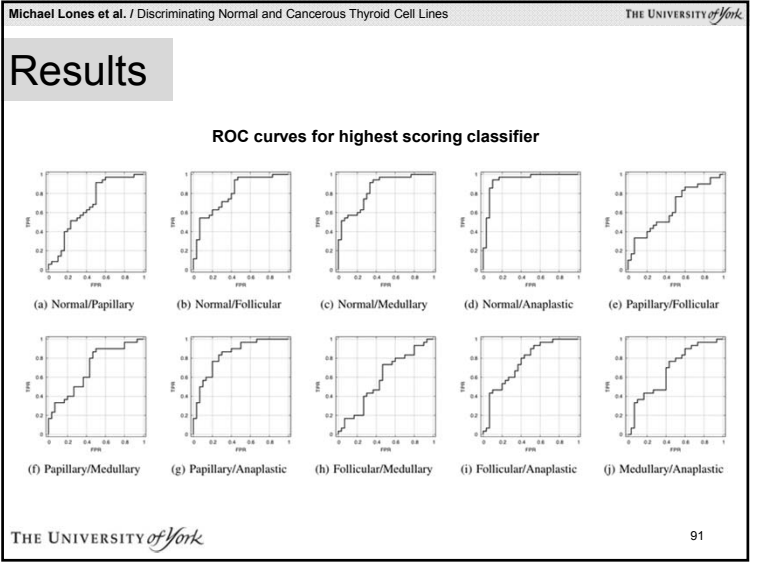

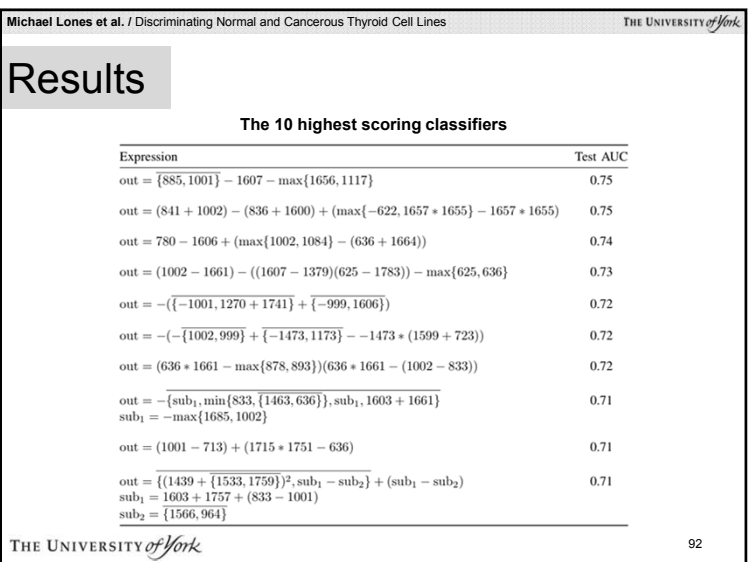

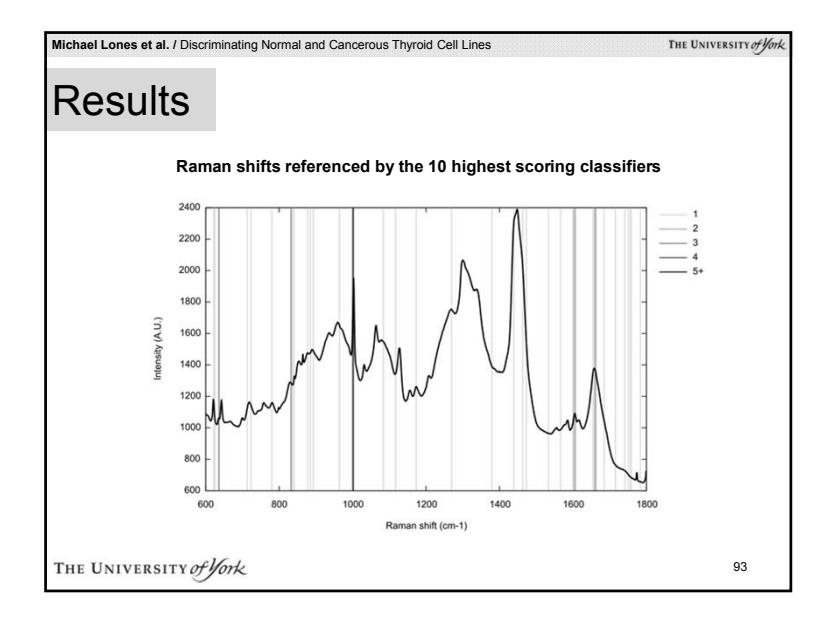

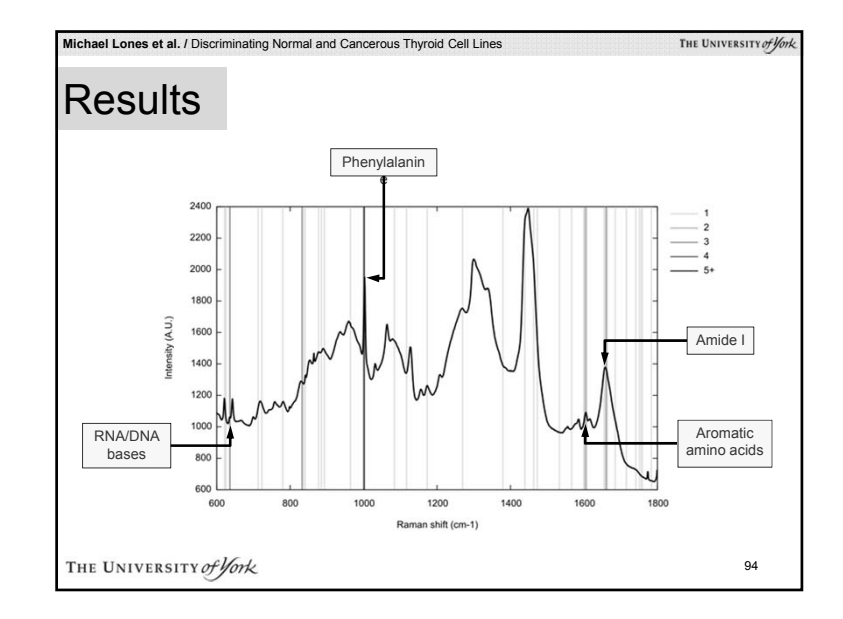

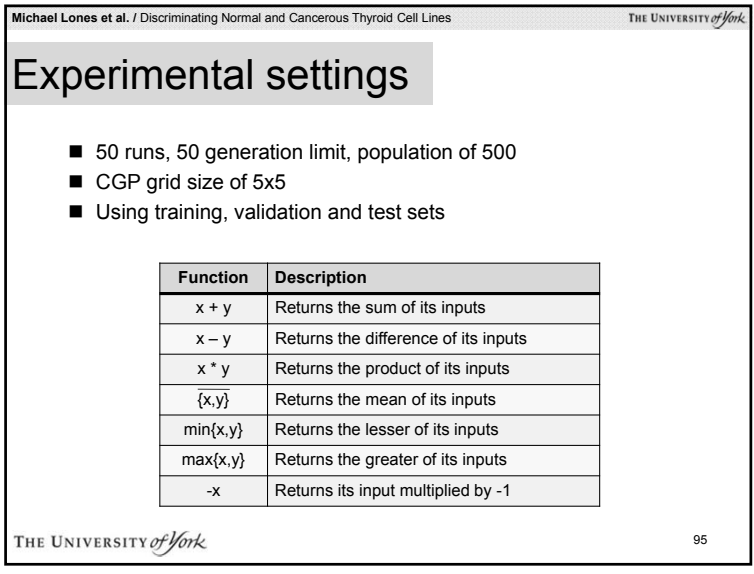

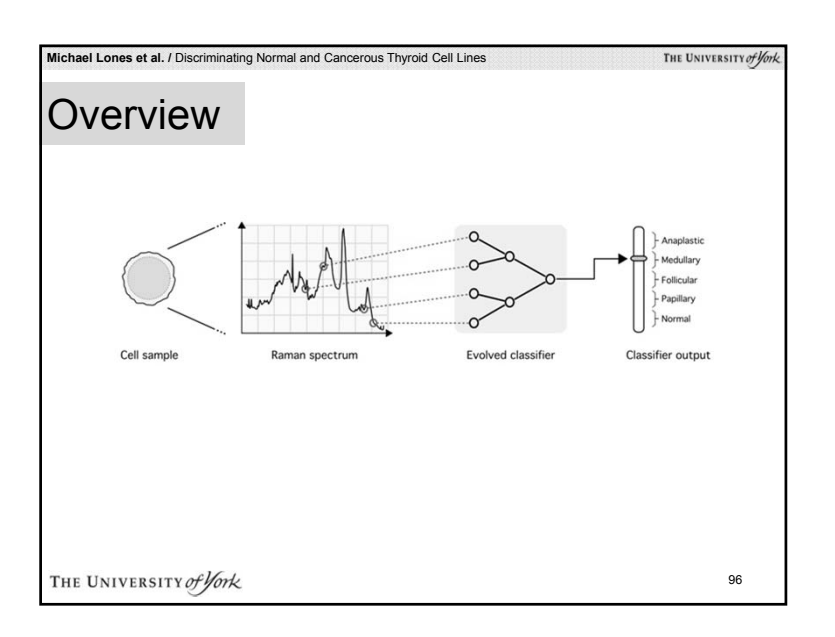

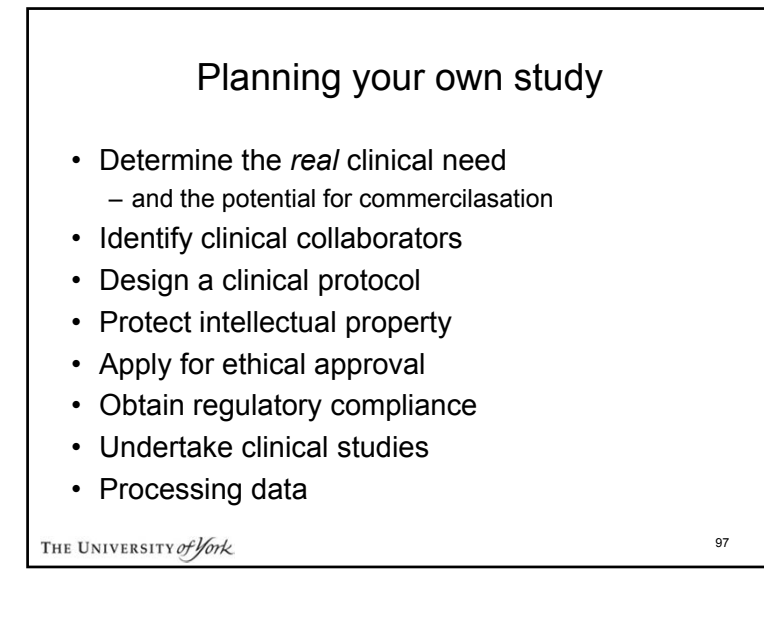

### Determine the *Real* Clinical Need

- *Not* searching for a need for the technology you have developed
- Speak to the users
	- doctors, nurses and patients
- Try to evaluate:
	- improved quality of life
	- cost savings/other benefits

THE UNIVERSITY of York

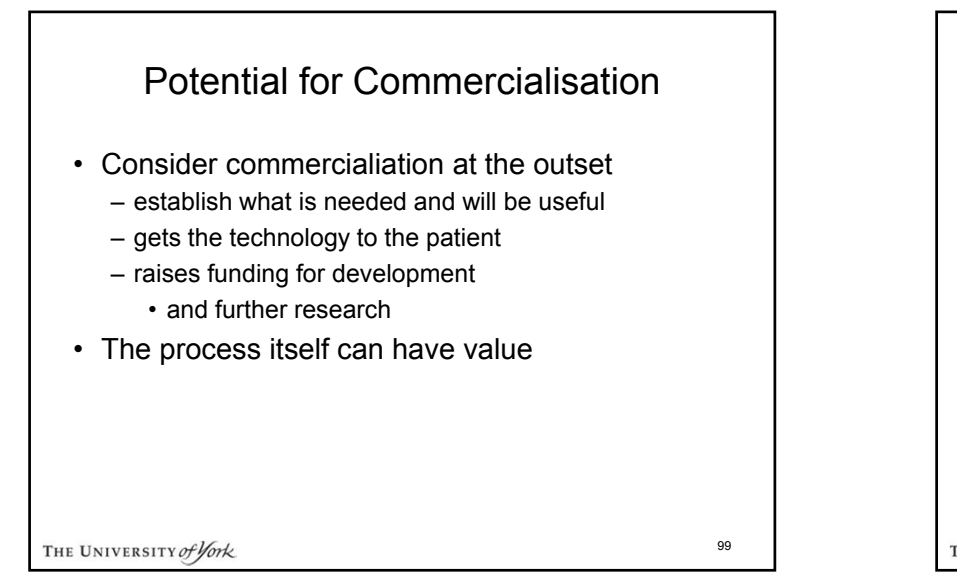

## Identifying Clinical Collaborators

- Essential for:
	- data
	- establishing the justification of the work
	- obtaining sufficient patient numbers
	- obtaining clinical acceptance
	- provide clinical interpretation of results

THE UNIVERSITY of York

100

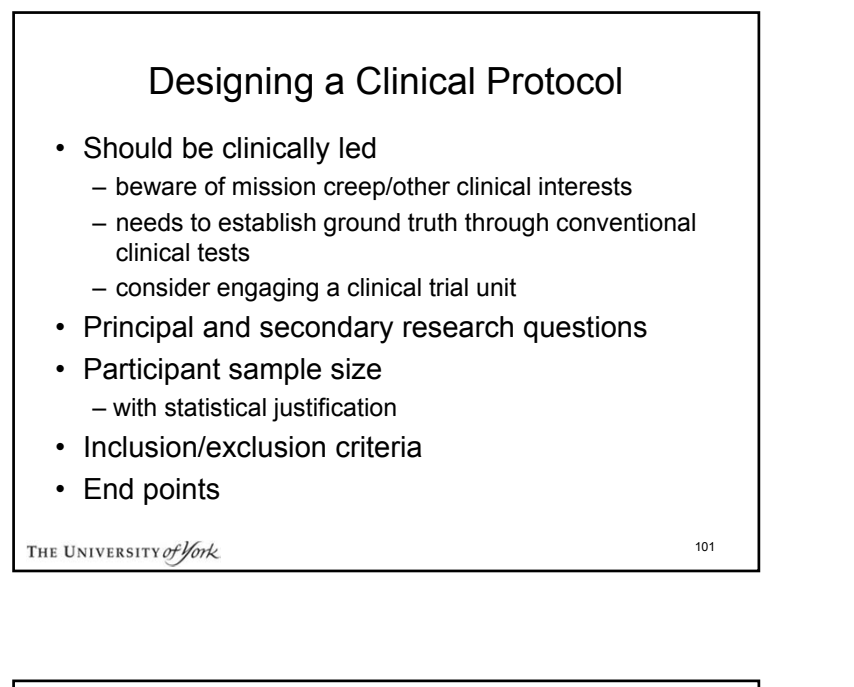

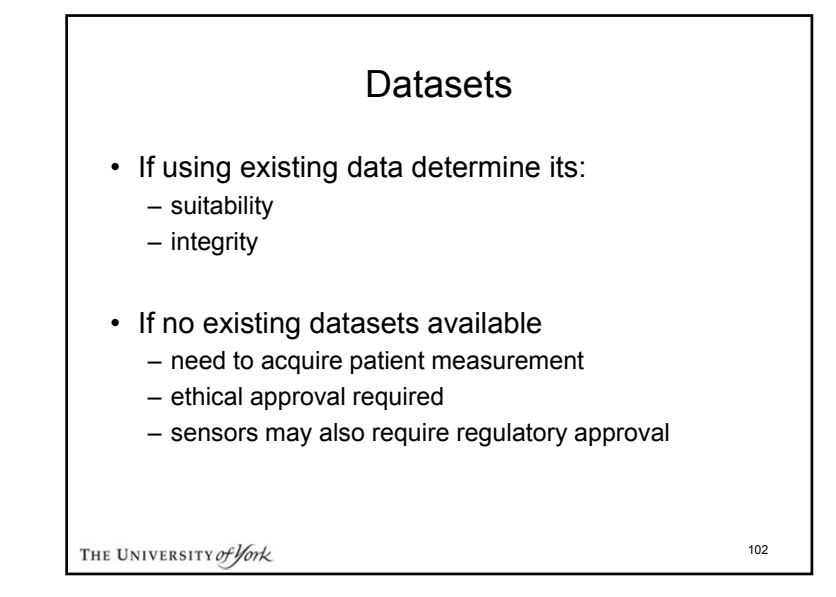

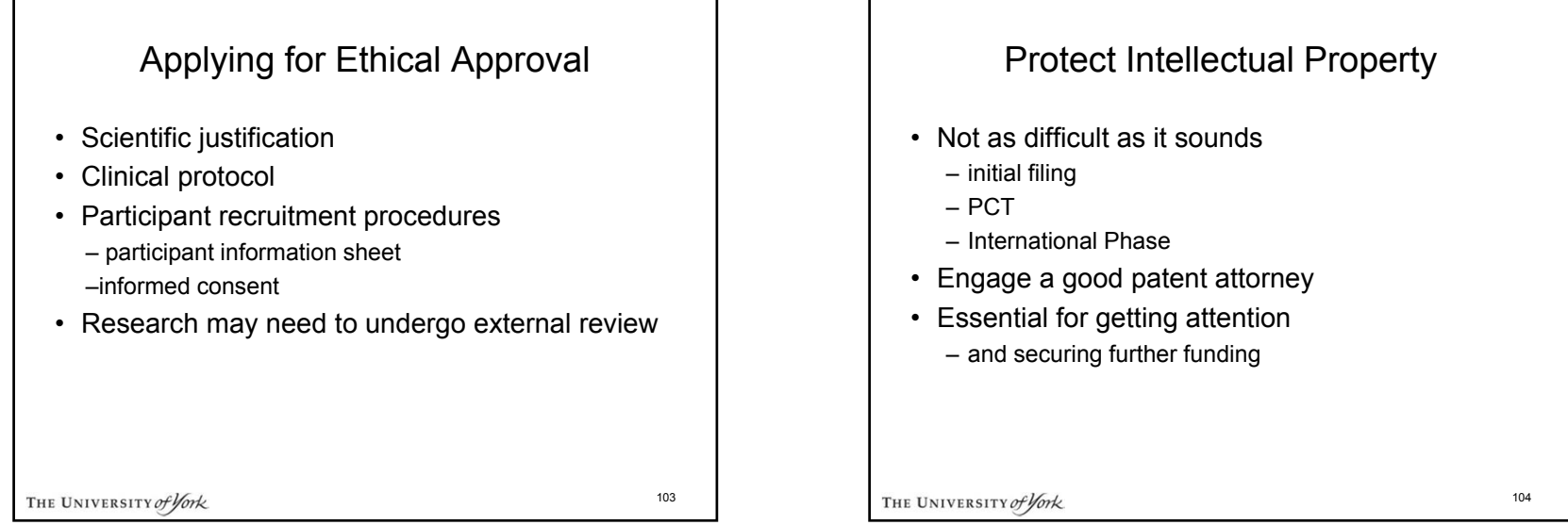

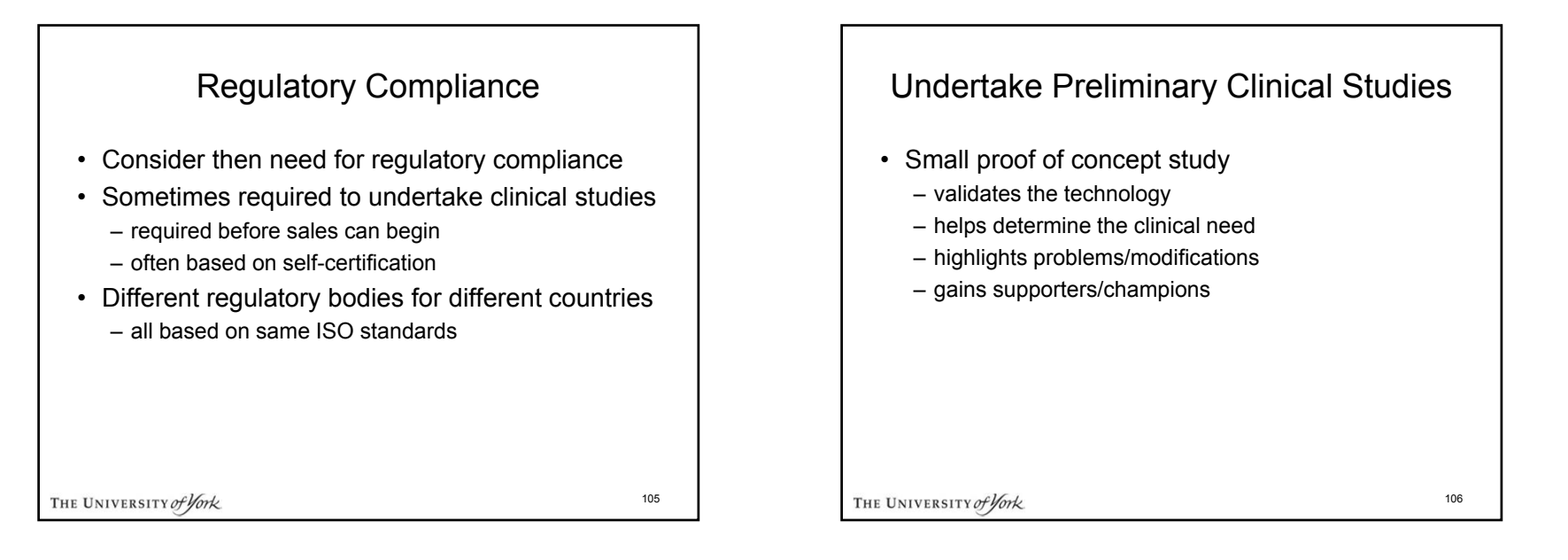

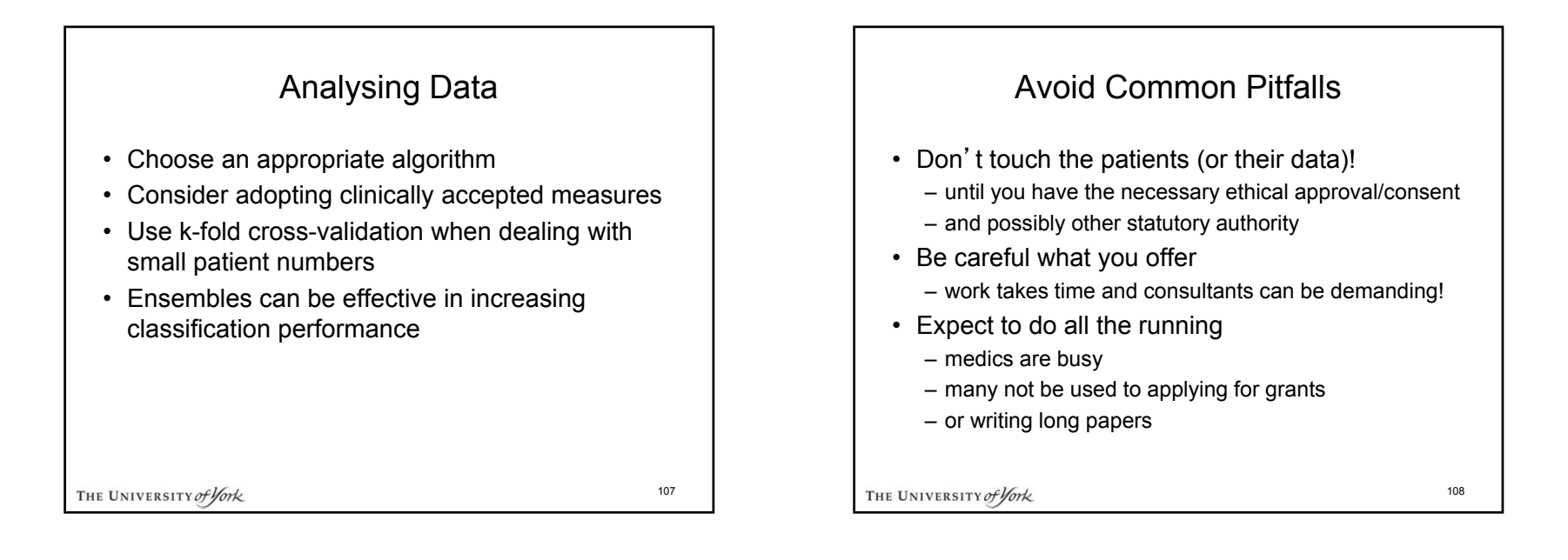

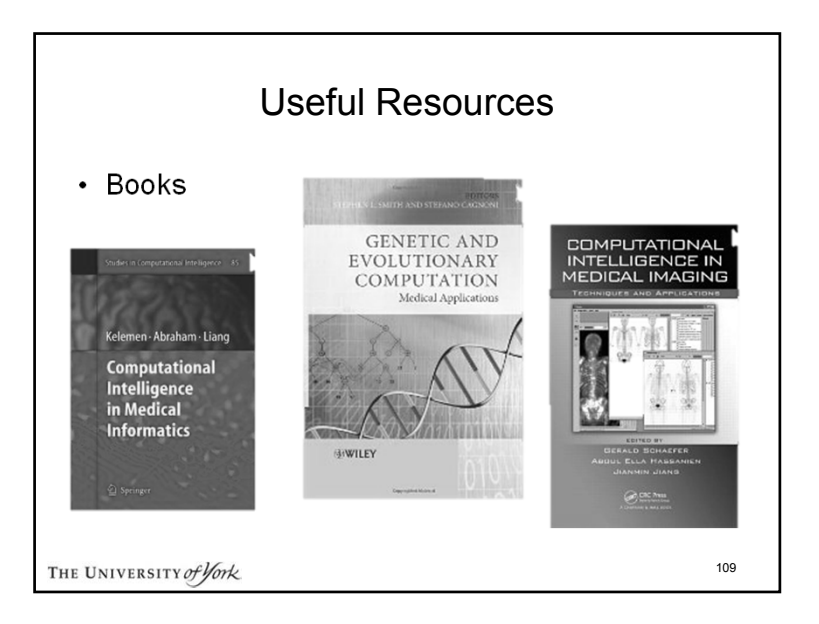

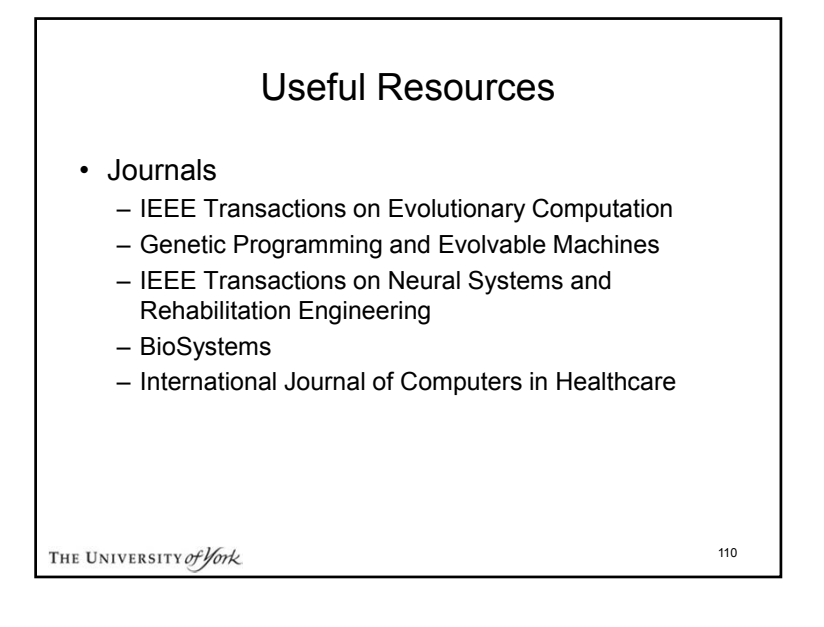

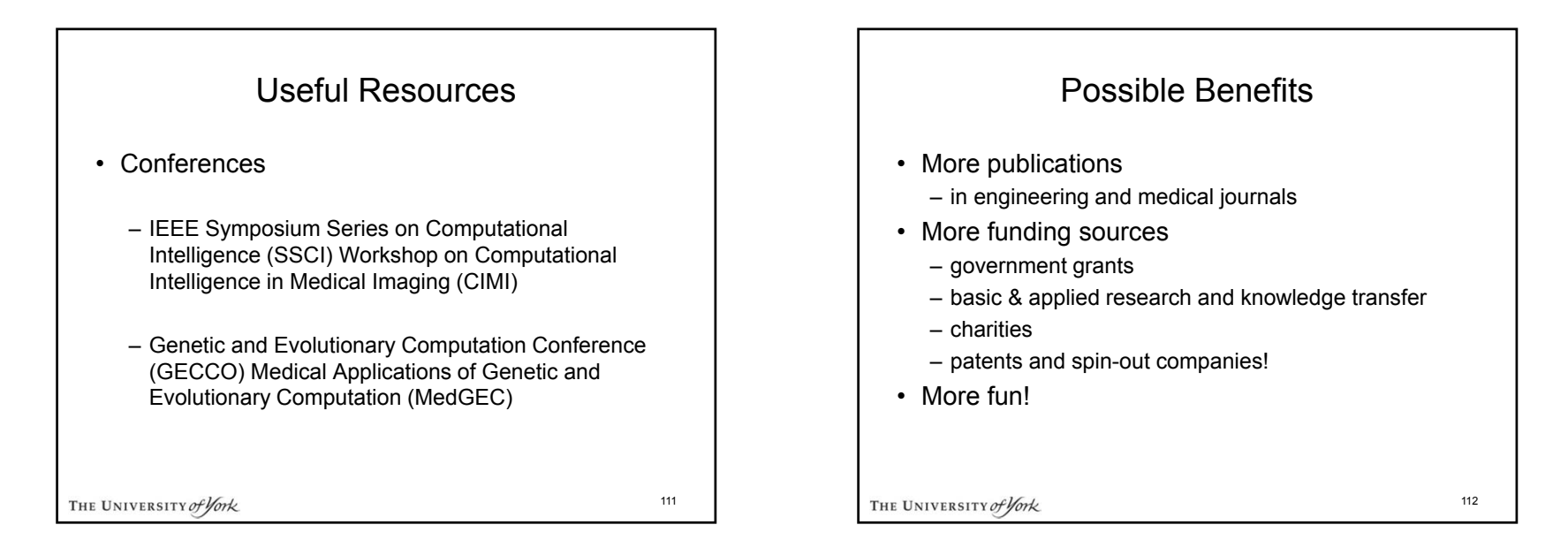

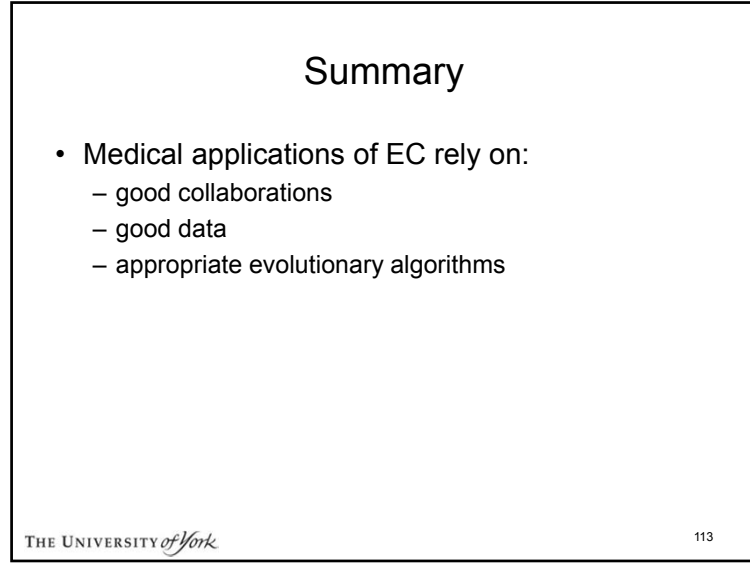

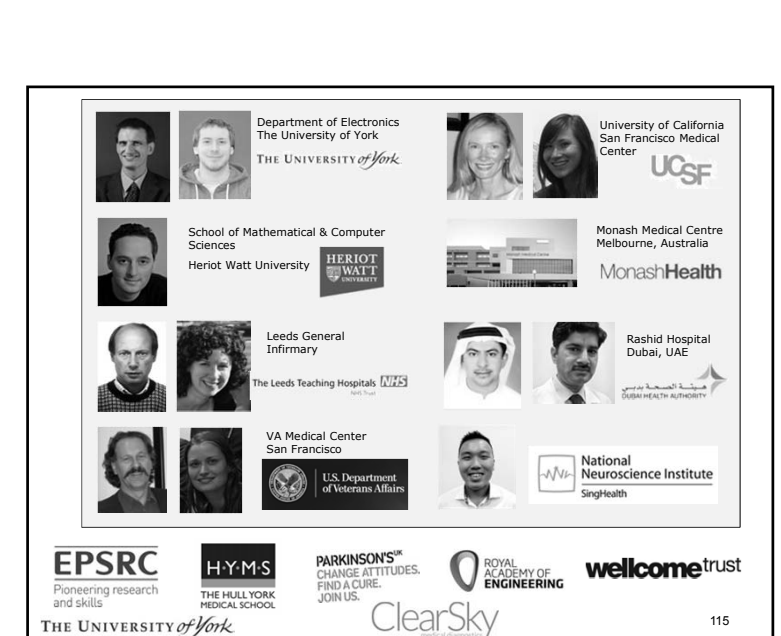

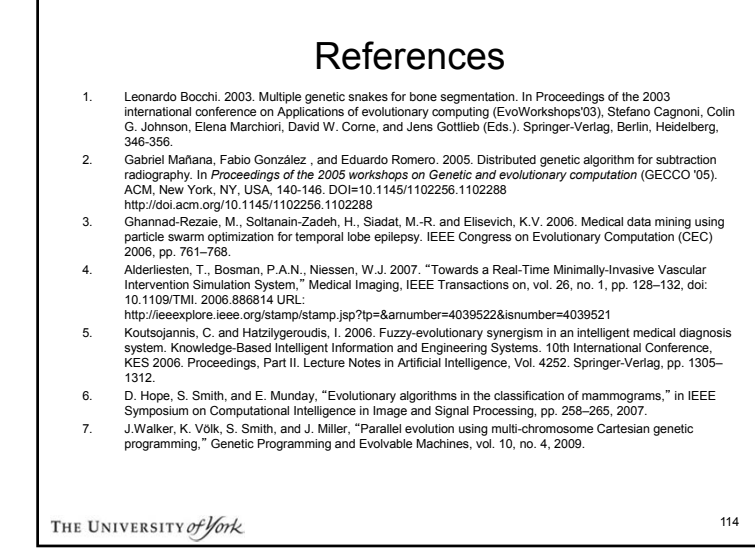